# Development and implementation of a control system for the primary target of the PANDA hypernuclei experiment

von

## Christian Tiefenthaler

Bachelorarbeit in Physik vorgelegt dem Fachbereich Physik, Mathematik und Informatik (FB 08) der Johannes Gutenberg-Universität Mainz am 05. April 2018

1. Gutachter: Prof. Dr. Josef Pochodzalla 2. Gutachter: Jun.-Prof. Dr. Florian Hug

Ich versichere, dass ich die Arbeit selbstständig verfasst und keine anderen als die angegebenen Quellen und Hilfsmittel benutzt sowie Zitate kenntlich gemacht habe.

Mainz, den 05.04.2018

Christian Tiefenthaler SPECF Helmholtz-Institut Mainz Staudingerweg 18 Johannes Gutenberg-Universität D-55099 Mainz ctiefent@kph.uni-mainz.de

## <span id="page-2-0"></span>**German Abstract**

Zur Produktion von ΛΛ-Hyperkernen im Rahmen des PANDA Hyperkern-Experiments, wird ein zweistufiges Targetsystem eingesetzt. Das primäre Target besteht dabei aus einer dünnen Kohlenstofffaser. Das sekundäre Target, welches das primäre Target umgibt, besteht aus Absorberlagen und Siliziumstreifendetektoren.

Um zu verhindern, dass es zu langwierigen Reparaturarbeiten kommt, wenn ein Kohlenstofffilamenttarget reißt, werden mehrere solcher Targets an ausfahrbaren Halterungen auf einem Trägertisch montiert. Dieser entfernt das defekte Target, fährt dann ein ausgewähltes neues Target parallel zum Antiprotonenstrahl in eine Position, von der aus es senkrecht in den Strahl des PANDA-Experiments eingebracht werden kann. Dieser Austausch geschieht mit Hilfe eines Kontroll- und Steuersystems. Eine weitere Aufgabe dieses Systems ist es, das Kohlefasertarget so im Strahl zu positionieren, dass die Reaktionsrate zwischen Target und Strahl auf eine optimale Reaktionsrate für die Produktion und den Nachweis der ΛΛ-Hyperkerne ausgerichtet ist.

Unter Einsatz der im Rahmen dieser Arbeit entwickelten Steuerung werden parallel zum Strahl zwei Positionen, die exemplarisch für die Positionen zweier verwendeter Targethalter stehen, so genau wie möglich angefahren, um dann den Tausch des beschädigten Targets und das Einbringen des neuen Targets in den Strahl zu simulieren. Durch die Optimierung der Regelparameter wird die Genauigkeit der angefahrenen Positionen maximiert um dann durch genaue Messungen der Bewegungsabläufe festzustellen, inwieweit die Steueralgorithmen und der Versuchsaufbau die Anforderungen des PANDA Hyperkern-Experiments erfüllen.

Dabei stellt sich heraus, dass die Target-Positionen mit einer Genauigkeit von 0*,*5 µm angefahren werden können, was weit unter den Anforderungen von 100 µm liegt. Auch konnte der Targetwechsel über 610 mal simuliert werden, was dem Austausch von 1220 Targets gleich kommt und weit über dem beabsichtigten maximalen Tausch von 5 Targets liegt.

# **Contents**

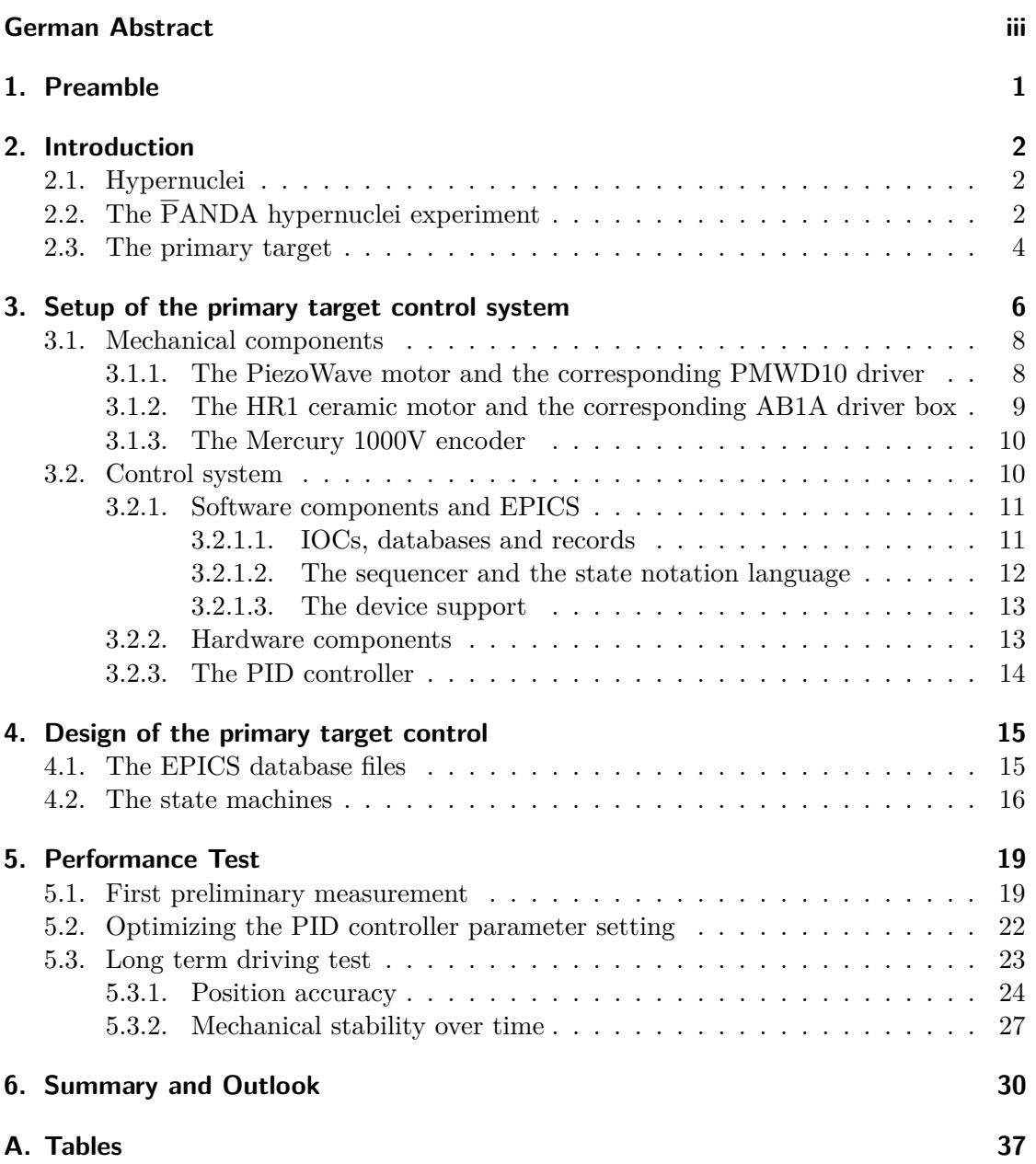

## <span id="page-4-0"></span>**1. Preamble**

This bachelor thesis documents the development and improvement of a control system for the primary target of the  $\overline{P}ANDA<sup>1</sup>$  $\overline{P}ANDA<sup>1</sup>$  $\overline{P}ANDA<sup>1</sup>$  hypernuclei experiment as a part of the future research facility FAIR<sup>[2](#page-4-2)</sup>. The purpose of the experiment is the production of double  $\Lambda$ hypernuclei by a system of two targets. The primary target is used to produce  $\Xi^$ particles. They decelerate and are captured in the secondary target that surrounds the primary target to produce the hypernuclei. To position the primary target correctly in the beam, it has to be led precisely through a 2mm gap in the secondary target's absorber material, and so a control system with two functions is required: The first is to keep the interaction rate between the primary target and the antiproton beam at a constant and detectable level of 4 MHz. The second function is to provide a possibility to exchange the target in case of a malfunction or a damaged target material. Both of these functions have to be reliable as well as precise, because the setup will be placed in the center of the  $\overline{P}$ ANDA detector, where a quick maintenance access is not possible. To be sure the control system is working correctly, security features have to be implemented. This document is structured in the following manner: In chapter [2](#page-5-0) the theoretical basics for the experiments will be presented; special attention will be payed to hypernuclei and their benefit to the PANDA experiment. A description of the experimental setup follows in chapter [3,](#page-9-0) including the hardware parts and the software architecture. Chapter [4](#page-18-0) contains the main part, in which the development of the control system's source code is documented. Chapter [5](#page-22-0) includes the performance tests of the control system, both hardware and software, and their analyses are described. The conclusion in chap-ter [6](#page-33-0) summarizes the acquired results and their value for the  $\overline{P}ANDA$  experiment is estimated.

<span id="page-4-1"></span><sup>1</sup>Anti**P**roton **AN**nihilation at **DA**rmstadt

<span id="page-4-2"></span><sup>2</sup>**F**acility for **A**ntiproton and **I**on **R**esearch in Darmstadt. It is a future extension to the already existing GSI Helmholtzzentrum für Schwerionenforschung.

<span id="page-5-0"></span>The spectroscopic study of strange nuclear systems is an important pillar of the  $\overline{P}ANDA$ experiment at FAIR. The strangeness nuclear physics program aims at the high resolution gamma-spectroscopy of hyperatoms and hypernuclei. The purpose of the experiment is to increase the understanding of baryon-baryon interactions and as a consequence the solution of the so called "hyperon puzzle" in neutron stars [\[PAN16\]](#page-36-0).

## <span id="page-5-1"></span>**2.1. Hypernuclei**

Stable nuclei consist of protons and neutrons. Both are built from up- and down-quarks and as fermions they have a spin of  $\frac{1}{2}$ . By replacing an up- or a down-quark of a nucleon by a strange-quark, another degree of freedom is added to the system in the form of a new quantum number: the strangeness. This can be realized by "implanting" a hyperon<sup>[3](#page-5-3)</sup> into the nucleus, which is then called a hypernucleus. The relevant hyperons in this experiment are  $\Xi^-$  and  $\Lambda$ . Their properties are shown in table [2.1.](#page-5-4)

<span id="page-5-4"></span>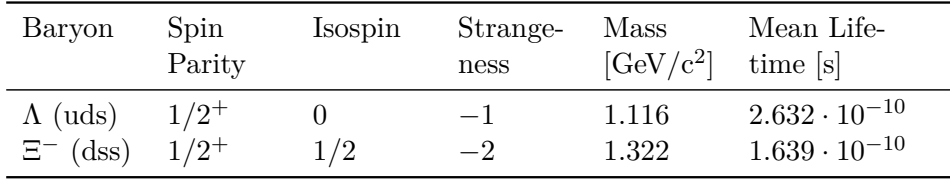

Table 2.1.: Properties of  $\Lambda$  and  $\Xi^-$  baryon (see [\[Ber+12\]](#page-34-0)).

## <span id="page-5-2"></span>**2.2. The PANDA hypernuclei experiment**

The PANDA experiment as a part of FAIR examines the collision of antiprotons with a fixed target at beam momenta between 1.5 and 9 GeV/c. The antiprotons are delivered by the  $HESR<sup>4</sup>$  $HESR<sup>4</sup>$  $HESR<sup>4</sup>$  with a maximum load of  $10<sup>10</sup>$  particles [\[PAN09b\]](#page-35-0).

To produce double  $\Lambda$  hypernuclei, a system of two targets is built. The primary target, a carbon filament, is brought into the antiproton beam in order to collide antiprotons and carbon [\[Sau18\]](#page-37-0). The annihilation process of the antiprotons with the nucleons in

<span id="page-5-3"></span><sup>3</sup>A hyperon is a baryon (particle compounded of three quarks) including at least one strange quark and no heavy quark (bottom or charm quark).

<span id="page-5-5"></span><sup>4</sup>**H**igh **E**nergy **S**torage **R**ing

<span id="page-6-0"></span>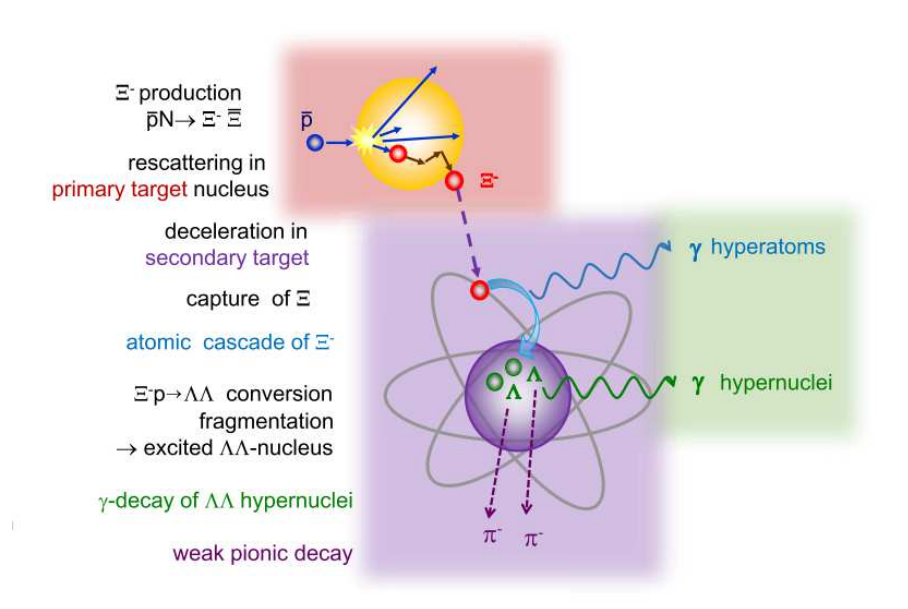

Figure 2.1.: Scheme of the production and decay cascade of the double Λ hypernuclei [\[PAN16\]](#page-36-0). The upper reaction  $\bar{p}N \to \Xi^{-}\overline{\Xi}$  highlighted in red is the relevant process happening in the primary target [\[GHM16\]](#page-34-1).

the target produces a slow  $\Xi^-$  and a  $\overline{\Xi}$  particle as shown in the following reactions:

$$
\overline{p} + p \to \Xi^- + \overline{\Xi}^+
$$

$$
\overline{p} + n \to \Xi^- + \overline{\Xi}^0
$$

After the  $\Xi^-$  have been slowed down by scattering inside the primary target nuclei, they enter the secondary target, where they are slowed down further by alternating layers of silicon strip detectors and absorber material. If the  $\Xi^-$  particle gets stopped, it may be caught by an atom of the absorber material, cascade through the electron shell by emitting x-ray photons and react in the nucleus in the following way:

$$
\Xi^- + p \to \Lambda + \Lambda + 28 \,\text{MeV}
$$

The created hypernuclear system is usually in an excited state, which it can leave by fragmentation [\[GHM16\]](#page-34-1). If both  $\Lambda$  particles are located in the same fragment, this fragment can de-excite into a particle-stable ground state by emitting one or more photons and finally decay weakly. The measurement of the weak decay products is sufficient to determine a specific hypernucleus. Charged pions from mesonic decays can be detected by the silicon detector. The whole process is summarized in figure [2.1.](#page-6-0)

Figure [2.2](#page-7-1) presents the arrangement of the two targets in the hypernuclear setup. The secondary target, a layer structure of absorber material and silicon strip detectors, surrounds the primary target in its position inside the antiproton beam. The secondary

<span id="page-7-1"></span>target has to be placed as near as possible to the primary target in order to interact with the  $\Xi^-$  before they decay. [\[Sch17\]](#page-37-1)

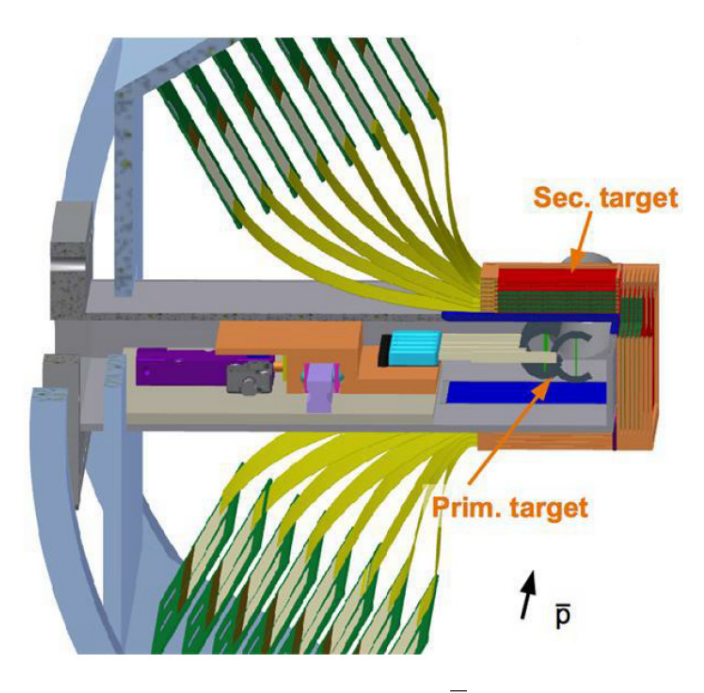

Figure 2.2.: CAD sketch of primary and secondary target in  $\overline{P}ANDA$  ([\[Roj16\]](#page-37-2)), view in beam direction.

## <span id="page-7-0"></span>**2.3. The primary target**

The target chamber for the primary target is mounted to the HESR beam pipe in order to position the target inside the beam. A CAD sketch of the target chamber can be seen in figure [2.3.](#page-8-0) To ensure a relatively constant reaction rate between the beam and the target, it is necessary to be able to move the target perpendicular to the beam direction, as the luminosity of the beam decreases due to the antiproton - nucleon reactions. Once the target chamber is installed inside the  $\overline{P}$ ANDA spectrometer, one is unable to change or repair the target without dismounting the whole setup again. To prevent a downtime in case of a damaged or broken target, a stack of targets is mounted on a stage, so that a simple and rapid replacement can be guaranteed. The target carriage will be separated from the antiproton beam by a wall of absorber material with one gap of 2 mm width in it, just big enough for one target to get through into the beam. A safe passage through the gap without damaging the target demands a high precision of the control system, therefore it will be in the focus of the control system's development (chapter [4\)](#page-18-0) and the test data analysis (chapter [5\)](#page-22-0).

<span id="page-8-0"></span>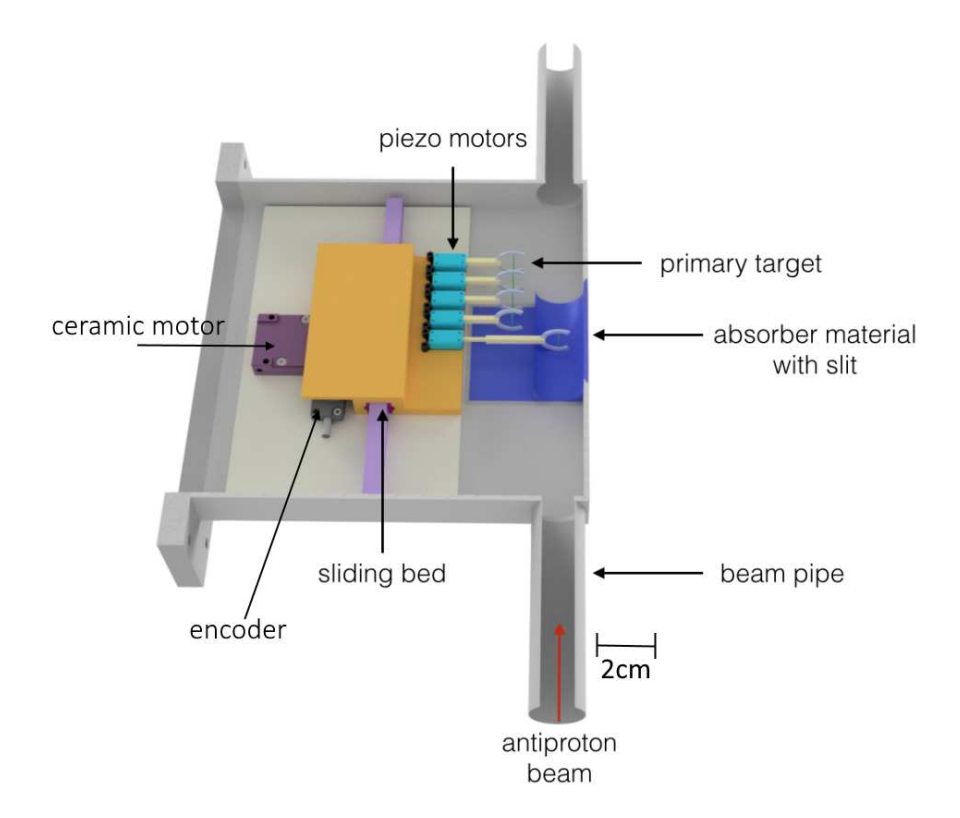

Figure 2.3.: CAD sketch of the primary target control system inside the target chamber (modified from [\[Ble\]](#page-34-2)), nearly top view.

<span id="page-9-0"></span>The operating place for the target system as described above presents special challenges to the material and the electronics: The pressure inside the target chamber amounts to 10−9mbar, so the used materials may not degas too much, otherwise the vacuum is impaired. Due to the control system's proximity to the target and the antiproton beam, the hardware components have to be radiation hard. Also, hardware parts have to work reliably in a magnetic field up to 2*.*0 T.

Additionally, the setup has to be small enough to fit into the target chamber: The height of the system is limited by the 2 cm diameter of the beam pipe, the radial length is limited to 15 cm by the subsequent detectors of the  $\overline{P}$ ANDA spectrometer.

Under these conditions, the control system has to work very precisely: To pass the target through the gap in the beam pipe (cf. chapter [2.3\)](#page-7-0), the position precision parallel to the beam direction has to be better than  $100 \,\mathrm{\upmu m}^5$  $100 \,\mathrm{\upmu m}^5$ .

The following control system was built to fulfill these requirements. It consists of two branches. One is built from a BeagleBone Black, with 4 GPIO[6](#page-9-2) pins linked to two PiezoMotor® PiezoWave® Linear 0.1N PMWD10 driver boards with one PiezoMotor® PiezoWave® Linear 0.1N WL0104A-08A connected each. They are used for radial movements of the primary target perpendicular to the beam direction (below, this direction will be called x direction).

The other branch contains a Galil DMC 4113 motion controller board, connected to a Nanomotion Ltd. AB1A Driver/Amplifier. It is wired to the Nanomotion Ltd. HR1-1-U Motor. The Galil DMC 4113 motion controller board is also connected to the MicroE  $\text{Systems}^{\circledR}$  Mercury<sup>™1000</sup>V encoder. These components are used for motions parallel to the antiproton beam (in the following this direction will be called the z direction).

Both hardware parts, the Galil board and the BeagleBone Black are controlled by EPICS. The whole setup and its wiring is schematically summarized in figure [3.1.](#page-10-0)

<span id="page-9-1"></span><sup>&</sup>lt;sup>5</sup>Estimating the required accuracy: The target frame with a thickness of 1 mm has to pass through a 2 mm gap. With a safety buffer, an accuracy of 0*.*1 mm is intended.

<span id="page-9-2"></span><sup>6</sup>**G**eneral **P**urpose **I**nput/**O**utput

<span id="page-10-0"></span>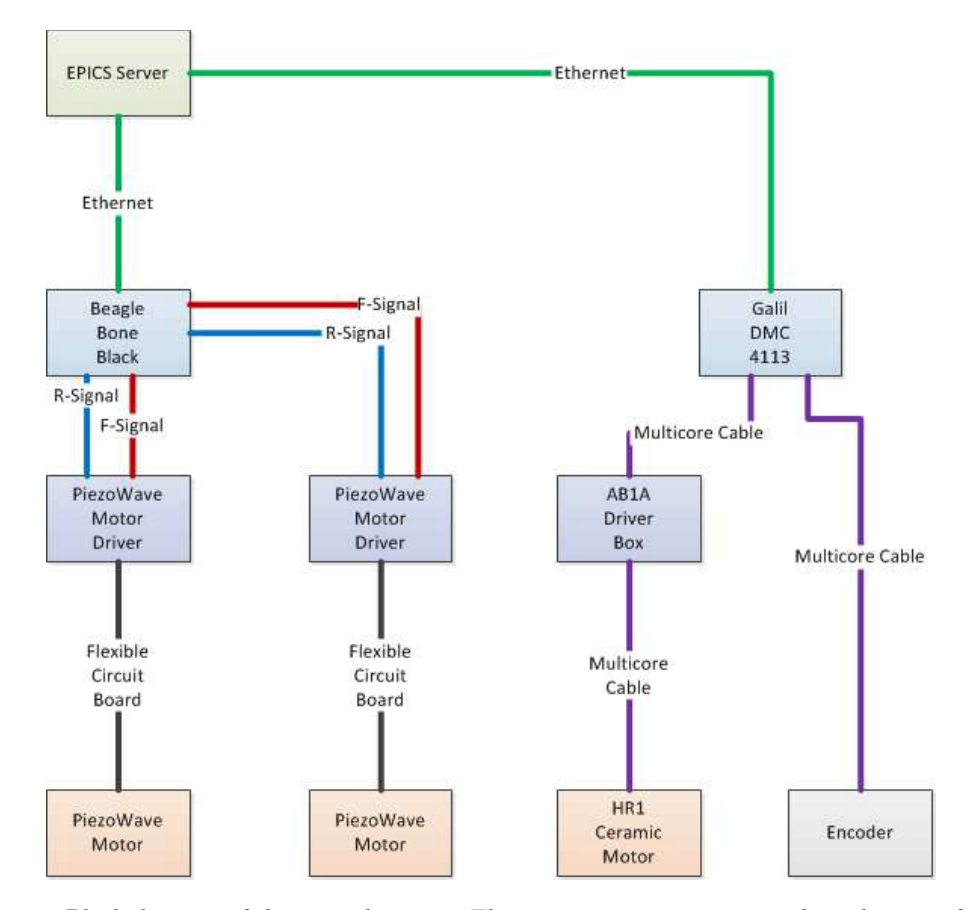

Figure 3.1.: Block diagram of the control system. The system separates into two branches, one for the x motions and one for the z motions. Both branches are connected to each other per ethernet cables via the EPICS server. The x motions branch contains the BeagleBone Black, that transmits driving direction signals (red "F" signals, blue "R" signals) to the PiezoWave motor drivers, that forward the information to the PiezoWave motors. On the other branch, the Galil controller board sends its driving information via a multicore cable to the AB1A driver box, that redirects the information to the HR1 motor, while the Mercury 1000V encoder sends position information to the Galil board, that adjusts the driving signal for the HR1 motor. To keep the scheme clear, the power supplies are excluded.

## <span id="page-11-0"></span>**3.1. Mechanical components**

<span id="page-11-2"></span>The mechanical part of this experimental setup consists of two different segments, one for motions in x direction and one for movements in z direction. The basic design of the z direction segment is based on [\[Roj16\]](#page-37-2). The setup includes an aluminium base plate with

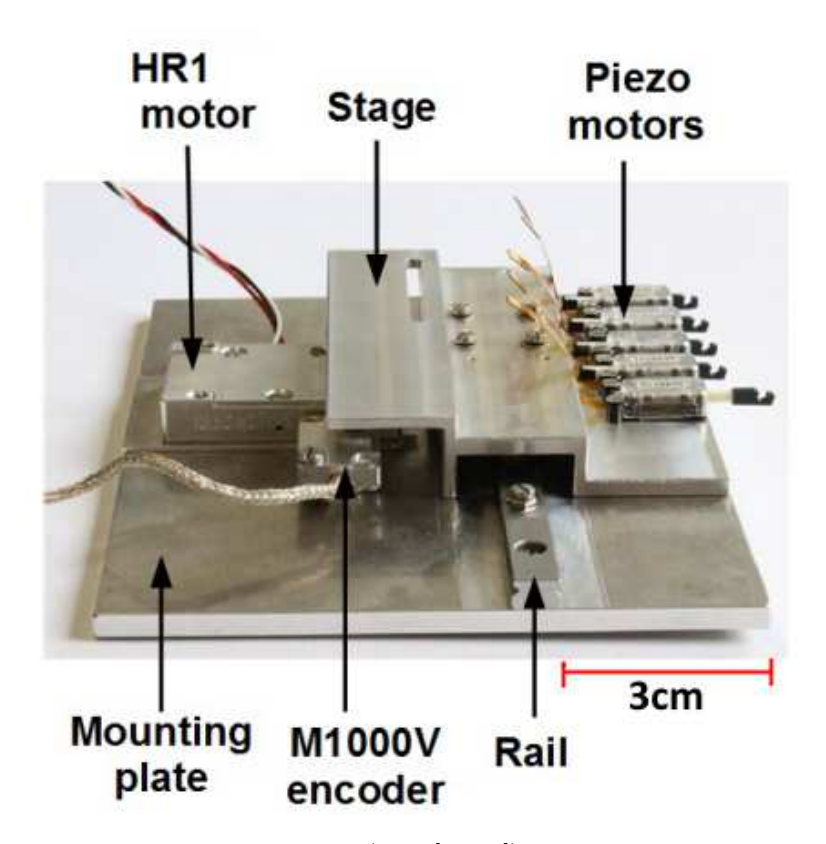

Figure 3.2.: The mechanical parts of the setup (from [\[Roj16\]](#page-37-2)). On the mounting plate, the HR1 motor, the encoder and the rail are screwed on. The stage with the Piezo motors is mounted to a sledge, that sits on the rail. For the sake of clarity the drivers of the PiezoWave motors have been left out of the picture.

the HR1 ceramic motor for the movement in z direction, a rail and a carriage screwed on. On top of the skid, an aluminium stage is affixed. It contains the mounting points of the PiezoWave motors, responsible for motions in x direction. The glass scale of the encoder is glued on to determine the encoder position. The complete setup can be seen in figure [3.2](#page-11-2)

## <span id="page-11-1"></span>**3.1.1. The PiezoWave motor and the corresponding PMWD10 driver**

Motions of the target perpendicular to the beam direction are realized by the PiezoWave piezo motors. Each motor is connected to a PMWD10 driver board by a flexible circuit board, while the driver boards themselves are connected to the GPIO pins of the BeagleBone Black and a power supply  $(12V/100mA)$ . At the end of each PiezoWave motor,

<span id="page-12-1"></span>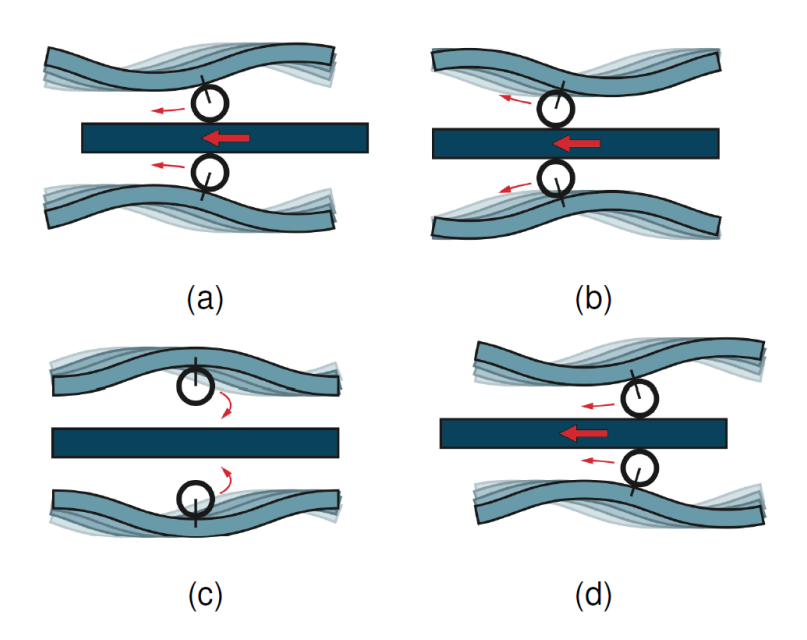

Figure 3.3.: Functional principle of the PiezoWave motor [\[Rau16a\]](#page-36-1). By applying a voltage to the piezoelectrical bars (light blue), they are deformed into a sine shape that pushes the driving rod (dark blue).

a frame containing the target can be attached. The PiezoWave motor is a small piezo motor that is designed to move a driving rod in axial direction. The functional principle is related to the HR1 motor (see [3.1.2\)](#page-12-0). Two piezoelectrical bars are deformed into a sine shape by applying a voltage that was modulated by the driver board. By letting the sine wave move along the bar, the motion can be used to push a driving rod in the direction of the moving wave (see figure [3.3\)](#page-12-1).

The PiezoWave motor gets its commands from the PWMD10 Driver, which is connected to the GPIOs of a BeagleBone Black (see [\[Rau16b\]](#page-36-2)). The driver gets the signals to drive forward or backward from the GPIOs (3.3V) and needs a 12V power supply to convert the GPIO signals to an  $8V/92kHz$  signal for each of the piezoelectrical parts  $(\text{see } [\text{Pieb}])^7.$  $(\text{see } [\text{Pieb}])^7.$  $(\text{see } [\text{Pieb}])^7.$ 

## <span id="page-12-0"></span>**3.1.2. The HR1 ceramic motor and the corresponding AB1A driver box**

Movements of the stage are realized by the ceramic motor HR1. It is bolt-on onto the base plate and pressed to the running surface. By applying voltage to the HR1, the motor pushes the mounting plate in direction of the rail.

The HR1 is an ultrasonic ceramic motor. Its functional principle is based on the inverted piezoelectric effect, where electrical fields, applied to a piezoelectrical material, are converted into a mechanical motion. This is realized by moving elementary dipoles

<span id="page-12-2"></span><sup>7</sup>A more detailed description of the PiezoWave motors can be found in [\[Rau16a\]](#page-36-1).

in the crystal by the electric force caused by the electric field.

In the HR1 motor, a ceramic rod is deformed by this effect in transversal and longitudinal direction, building up standing waves on the rod that lead to an elliptical motion of the tip. This tip is pressed onto a ceramic driving plate. At excitation frequencies much higher than the eigenfrequency of the setup, the driving plate is smoothly pushed forward by the tip.

The HR1 motor gets its high voltage of 250 to 290Vrms from its AB1A driver box that converts the analog signal from the Galil control board  $(<10V)$  into a high voltage signal. Motor and driver box are connected via a D-SUB 9 pin connector.

The complete setup for z movements is shown in figure [3.2.](#page-11-2)

## <span id="page-13-0"></span>**3.1.3. The Mercury 1000V encoder**

<span id="page-13-2"></span>By moving the stage, the connected glass scale moves over the encoder, that reads out its actual position. In this way the analog linear encoder ascertains the z position of the stage in relation to a zero point, set at the moment the encoder is started. A microscope

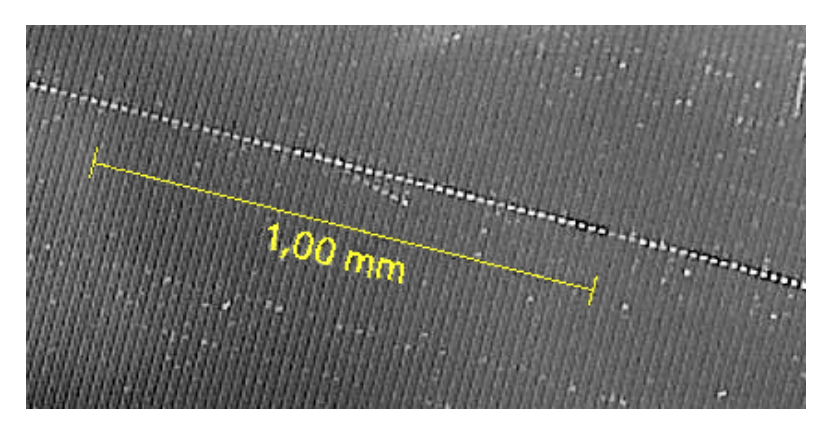

Figure 3.4.: Microscope picture of the encoder's glass scale at a magnitude of 200. One can see the periodically arranged increments that are scanned by the encoder to determine their relative position.

picture of the glass scale can be seen in figure [3.4.](#page-13-2) The increments are very narrow to create a high resolution of the position. By counting the increments, one can estimate the resolution to 20 µm*/*increment. By using the encoder's interpolating electronics, the resolution increases up to 0*.*078 µm*/*increment (see [\[Mic\]](#page-35-1)).

## <span id="page-13-1"></span>**3.2. Control system**

The control system can be divided into two sections: software and components. Both are explained below.

## <span id="page-14-0"></span>**3.2.1. Software components and EPICS**

One of the requirements of the control system was the usage of  $EPICS<sup>8</sup>$  $EPICS<sup>8</sup>$  $EPICS<sup>8</sup>$ . EPICS is a software environment used to build and operate distributed control systems and will be used by the HESR and the  $\overline{P}$ ANDA experiment.

### <span id="page-14-1"></span>**3.2.1.1. IOCs, databases and records**

EPICS consists of at least one IOC<sup>[9](#page-14-3)</sup>. Multiple IOCs are able to communicate with each other via EPICS' Channel Access network protocol. Each IOC can provide data to the network and read data provided from other IOCs. In the setup of the primary target control, one IOC runs on the BeagleBone Black to control the PiezoWave motors, the other one runs on a PC, connected to the Galil board to control the HR1 motor and read the encoder position.

Each IOC contains at least one database and the device support. The database is made of at least one record with multiple fields. The combination of a record and its value is called  $PV^{10}$  $PV^{10}$  $PV^{10}$ . Records are either used for input and output (get or put data from respectively to the hardware or other records, by addressing to the other records  $PV<sup>11</sup>$  $PV<sup>11</sup>$  $PV<sup>11</sup>$ , or for algorithms and calculations. The following example [\(3.1\)](#page-14-6) shows the record PANDAHYP:BBB2:PSWITCHP of type bi, which means binary input. The record is built of 5 fields with specific purposes. For example, the field SCAN scans for a new value every 0.1 seconds, the field DTYP is set to devgpio<sup>[12](#page-14-7)</sup> to allow the record to scan and manipulate the status of the BeagleBone GPIOs.

```
1 | record ( bi, "PANDAHYP: BBB2: PSWITCHP") {
2 | field (DTYP, "devgpio")
\vert \vert field ( INP, "@P8 26 H " )
4 field ( ZNAM, "off" )
5 field ( ONAM , "on" )
6 field ( SCAN, ".1 second")
7 \mid \}
```
#### ✝ ✆ Code snippet 3.1: Example of a record

By using pattern files, one can replace wildcards in records with predefined values, to shorten the database and keep it clear.

<span id="page-14-2"></span><sup>8</sup>**E**xperimental **P**hysics and **I**ndustrial **C**ontrol **S**ystem. The EPICS version for BeagleBone Black from https://panda-service.gsi.de/repo/ was installed.

<span id="page-14-3"></span><sup>9</sup> **I**nput-**O**utput-**C**ontrollers

<span id="page-14-4"></span><sup>10</sup>**P**rocess **V**ariable

<span id="page-14-5"></span> $11$ PV names have to be unique in the network, in order to assure this distinctive addressing

<span id="page-14-7"></span><sup>&</sup>lt;sup>12</sup>From https://github.com/ffeldbauer/epics-devgpio, written by Florian Feldbauer.

<span id="page-15-1"></span> $\sqrt{2}$   $\sqrt{2}$   $\sqrt{2$ 

```
1 \left\{ pattern { DIRECTION , NUMBER , PIN }
2 \mid \{F, 1, P9 \mid 13\}3 \mid \{R, 1, P9_14\}4 \mid \{F, 2, P9, 15\}5 \mid \{R, 2, P9_16\}6 \mid \}✝ ✆
```
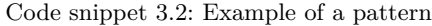

The code snippet [3.2](#page-15-1) contains the substitutions for DIRECTION, NUMBER and PIN, that are used in the record in code snippet [3.3.](#page-15-2) This way, one record is used to set four different  $GPIOs.$ 

```
1 record ( bo , " PANDAHYP : BBB2 :PM$ { DIRECTION }${ NUMBER }" ) {
2 field (DTYP, "devgpio")
\vert ield ( OUT, "@$\{PIN} H " )
4 field ( ZNAM, "off" )
5 field ( ONAM , "on" )
6 | }
```
✝ ✆ Code snippet 3.3: Example of a record with wildcards for pattern substitution

## <span id="page-15-0"></span>**3.2.1.2. The sequencer and the state notation language**

The sequencer is used to run  $SNL^{13}$  $SNL^{13}$  $SNL^{13}$  programs, which is used to program finite state machines. In EPICS they are called State Sets (ss). All defined state sets in the IOC run simultaniously.

The state machines consist of different states that are all built in the same way:

- At first, it is possible to initalize the local variables.
- At second, the state has an optional ENTRY sequence, that contains code that is processed when entering the state.
- Afterwards, as many WHEN sequences as needed are attached. Every WHEN part begins with an expression that has to be fulfilled to enter an optional sequence of code to be processed, before jumping to another state within this state set.
- Every state ends with an optional EXIT part, where code is placed that has to be executed when leaving the state.

Altogether, these syntax components can be seen in code snippet [3.4.](#page-16-2)

<span id="page-15-3"></span><sup>13</sup>**S**tate **N**otation **L**anguage. From http://www-csr.bessy.de/control/SoftDist/sequencer/

```
\sqrt{2} \sqrt{2} \sqrt{2} \sqrt{2} \sqrt{2} \sqrt{2} \sqrt{2} \sqrt{2} \sqrt{2} \sqrt{2} \sqrt{2} \sqrt{2} \sqrt{2} \sqrt{2} \sqrt{2} \sqrt{2} \sqrt{2} \sqrt{2} \sqrt{2} \sqrt{2} \sqrt{2} \sqrt{2} \sqrt{2} \sqrt{2} \sqrt{2} \sqrt{2} \sqrt{2} \sqrt{21 / * = = = = = = = = = \text{variance} = = = = = = = = = = *2 int zbewstatus; /* motion status of the z motor */
\vert assign zbewstatus to "galil01:A: SPMG"; /* (0: "Stop", 3: "Go")
       */
4 /* =========== state machines =========== */
5 \text{ s} ss testmachine {
6 state drivez {
7 entry {
8 /* starting z motion */
9 \mid zbewstatus = 3;
10 pvPut (zbewstatus);
11 }
_{12} when (delay (0.1) {
13 /* stopping z motion */
14 zbewstatus = 0;
15 pvPut (zbewstatus);
16 } state wait
17 }
18 state wait {
_{19} when (delay (1.0)) {
\begin{array}{c|c}\n & \text{ } & \text{ } & \text{ } \\
 & \text{ } & \text{ } & \text{ } \\
 & \text{ } & \text{ } & \text{ } \\
\end{array}2122 \mid \}✝ ✆
```
Code snippet 3.4: Example of a state machine code

## <span id="page-16-0"></span>**3.2.1.3. The device support**

The device support connects and controls hardware devices, that are used for input and output (like gauges, motors, etc). Generally, the device support (comparable to a driver) has to be programmed. For this thesis, the driver for the PiezoWave motors were already written in the context of [\[Rau16a\]](#page-36-1) and implemented. For ceramic motors, Galil provides a driver that had to be adjusted to the HR1 motor.

## <span id="page-16-1"></span>**3.2.2. Hardware components**

The HR1 ceramic motor is controlled by the Galil DMC 4113 control board, as the BeagleBone Black controls the PiezoWave motors.

## **BeagleBone Black**

The BeagleBone Black is a small single board computer that can be used for prototyping and development. It comes with a 1 GHz CPU and 512 MB RAM. It also has two headers with 46 pins each, including several GPIO pins. In this thesis, EPICS (see [3.2.1\)](#page-14-0) on a Linux OS is used to control the GPIO pins.

## **Galil DMC 4113**

The Galil DMC 4113 is a motion controller board for one motion axis. It is equipped with ethernet, a RS232 port and an USB port. Additionally, the controller board can handle encoders with a frequency up to 15 MHz. By updating the firmware, it is possible to achieve compatibility with the HR1 ceramic motor. The z motor can be controlled by uploading self-written scripts to the Galil board in a simple scripting language. However, it is also possible to control the DMC 4113 via EPICS.

## <span id="page-17-0"></span>**3.2.3. The PID controller**

The accuracy of the Galil DMC 4113 motion controller is based on the settings of its internal PID controller. It compares the actual motor position to the estimated position and minimizes the difference between both values [\[Lun10\]](#page-35-2).

PID controllers are made of three elements: a proportional part, an integral and a differential part. Explained in a mathematical way, the controller's transfer function  $u(t)$  is calculated as the sum of the three controller terms  $P(t)$ ,  $I(t)$  and  $D(t)$ :

 $u(t) = K_p \cdot e(t) + K_i \cdot \int_0^t e(\tau) d\tau + K_d \frac{de(t)}{dt}$  $\frac{e(t)}{dt}$ . The error function  $e(t) = s - p(t)$  is defined, with  $s$  as the estimated setpoint and  $p(t)$  the process signal.

## The proportional term  $P(t)$

The transfer function of the proportional part is defined as  $P(t) = K_p \cdot e(t)$ . A high value of  $K_p$  means a strong reaction of  $P(t)$ , which contains the risk of an overshoot.

#### **The integral term** *I*(*t*)

The integral's transfer function is defined as  $I(t) = K_i \cdot \int_0^t e(\tau) d\tau$ . The integral part lets the controller minimize  $e(t)$  faster than the single proportional part, but increases the risk of an overshoot.

#### **The differential term** *D*(*t*)

The transfer function of the differential part is defined as  $D(t) = K_d \frac{det(t)}{dt}$  $\frac{e(t)}{dt}$ . By differentiating the error function, the velocity of the change of the deviation of the process signal from the setpoint is calculated. The faster the error function changes, the higher  $D(t)$  gets. This flattens  $u(t)$  as the setpoint is reached, thus the overshooting of an PI regulator is compensated. By adding the factor  $K_d$ , the influence of  $D(t)$  to the process signal can be regulated.

By varying the controller parameters, the accuracy of the z motor changes. This influence can be seen in chapter [5.1.](#page-22-1)

<span id="page-18-0"></span>The purpose of the control system is to allow the user to change the position of the target stack between predefined encoder positions to change the targets. At each of these predefined positions it is possible to move the target on the related x motor through a gap in the beam pipe wall into the particle beam. All other x motors must not move their driving rods when not in position. The z motor is not allowed to run, if one of the x motors has not fully retracted its target. These security steps are configured in the state machines. But first of all, it is necessary to declare and define the process variables and the assigned pattern in the EPICS database files.

## <span id="page-18-1"></span>**4.1. The EPICS database files**

Each connected EPICS IOC provides the defined PVs to all other IOCs in the network. Therefore it is required to gather them up in a database file, where the PVs get their properties. A sample database code of the records for the motor's driving directions PANDAHYP:BBB2:M\${NUMBER}\${DIRECTION} and their extender positions PANDAHYP:BBB2:M\${NUMBER}POS is shown in code snippet [4.1.](#page-18-2)  $\sqrt{2}$ 

```
1 | record ( bo, "PANDAHYP: BBB2: M$ { NUMBER } $ { DIRECTION } " ) {
2 field (DTYP, "devgpio")
\vert \vert field ( OUT, "\circ${PIN} H " )
4 field ( ZNAM, "off" )
5 field ( ONAM, "on" )
6 \mid \}7
8 record ( longout , " PANDAHYP : BBB2 :M${ NUMBER }POS") {
9 | field ( VAL, "")
10 \mid \}
```
✝ ✆ Code snippet 4.1: Example for a record

Herein, the pattern of code snippet [3.2](#page-15-1) was used. It is also possible to deposit a startup script in the Galil IOC, written in the Galil scripting language, to be executed at the start of EPICS. Herein the basic properties of the HR1 motor are set, like PID controller parameters, offset voltages and the encoder mode. The initialization of the ceramic motor is also executed here. The startup script is shown in [4.2.](#page-19-1)

```
\sqrt{2} \sqrt{2} \sqrt{2} \sqrt{2} \sqrt{2} \sqrt{2} \sqrt{2} \sqrt{2} \sqrt{2} \sqrt{2} \sqrt{2} \sqrt{2} \sqrt{2} \sqrt{2} \sqrt{2} \sqrt{2} \sqrt{2} \sqrt{2} \sqrt{2} \sqrt{2} \sqrt{2} \sqrt{2} \sqrt{2} \sqrt{2} \sqrt{2} \sqrt{2} \sqrt{2} \sqrt{21 'Galil Motion Control epics@galilmc .com http :// www. galilmc .com/
2 \vert#epics
3 'Insert code to run on GalilStartController () here ...
4 <sup>'</sup>include any motor initialization, etc.
5 SH 'servo here!
6 WT 100 'delay for 100ms
7 CE 2 'initializing the encoder
8 ZP 8 'setting the motors positive offset voltage
9 ZN 8.7 'setting the motors negative offset voltage
_{10} DP *=011 KP 500 'setting the PID control parameters
12 KD 1000
13 KI 25
14 EN
```
✝ ✆ Code snippet 4.2: Galil startup script

## <span id="page-19-0"></span>**4.2. The state machines**

The SNL code is structured in the following way:

At first, the variables are defined and declared. An overview of all used variables and their meaning to the code is shown in table [A.1.](#page-40-1) One has to differentiate between variables only used in the SNL code and variables that are assigned with PVs. The latter are needed to let the SNL communicate with the EPICS interface. Below, the state machine code is described in detail<sup>[14](#page-19-2)</sup>.

#### **The state machine drive**

The task of the state machine drive is to realize all motions in x and z directions, including error management and position determination. It bases on 8 different states. The characteristical points that are used to describe the z motions determined by the state machine, are labelled in the following manner:

- A: Start point of the z motion
- C: First resting point
- E: Second resting point
- G: End point of the z motion

The missing letters B, D, F and H are used to label the motions inbetween two points. A schematic view of the whole state machine sequence can be seen in figure [4.1.](#page-20-0)

• On every start of the control system, the states init and initz are passed through. The variables are initialized, x motors are retracted and the z motor is moved to

<span id="page-19-2"></span> $14$ The entire SNL code can be seen on the CD appended to this thesis.

<span id="page-20-0"></span>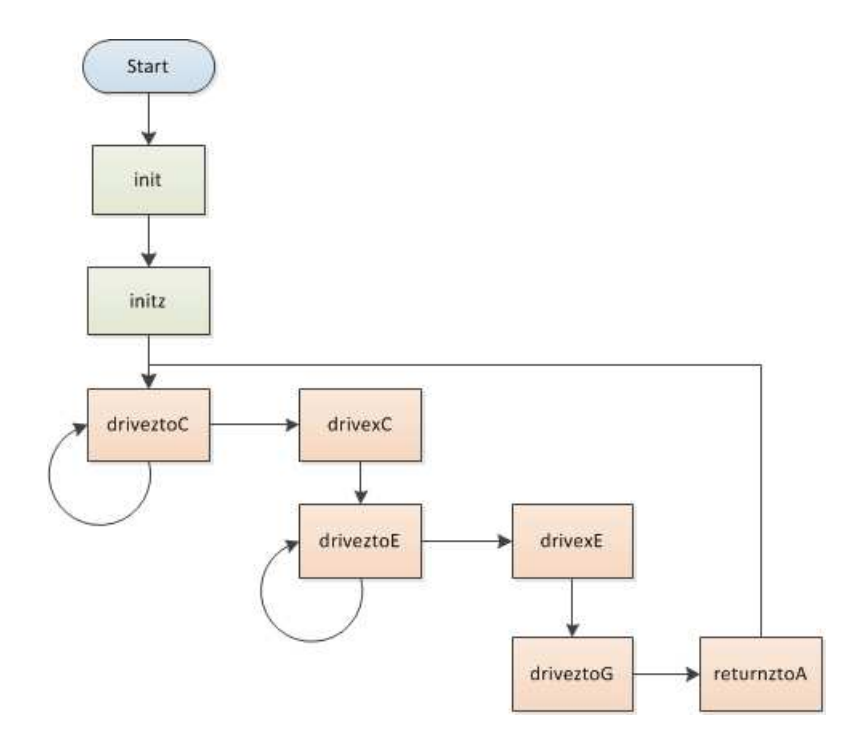

Figure 4.1.: Schematic view of the state machine drive. After initializing the variables and moving all the motors to their starting points in the states init and initz, the z motor drives to its first resting point (driveztoC), where the first x motor simulates a changing in the first target's position (drivexC). Following this, the z motor drives to its second resting point (driveztoE), where the second x motor moves its target (drivexE). Subsequently, the z motor drives towards its end point in state driveztoG, before the target stack is returned to its starting point (returnztoA).

its starting point by sending it to  $z = -10000$  encoder units<sup>[15](#page-20-1)</sup>. The state machine stays in the state initz until the z motor pushes the switch on the starting point, sending a signal to the BeagleBone Black or, due to mechanical issues (see [5.3.2\)](#page-30-0), waits for 10 seconds of timeout. Now, the actual position is saved as the position offset value to define a zero point for the following movements and the state machine switches to state drivetoC.

• In the state driveztoc, the z motor is sent to its first resting point at  $z =$ 500 encoder units, where the first x motor is allowed to work. As long as the exact position of the first resting point is not reached, the state machine retains in driveto $C^{16}$  $C^{16}$  $C^{16}$ . When the intended position is reached, the state machine switches to the state drivexC.

<span id="page-20-1"></span><sup>&</sup>lt;sup>15</sup>The thrust of the z motor depends on the distance it is about to drive. In order not to get the motor stopped by the mechanical problems, the motor is sent to positions far away and stopped by hitting the switches on the start and the end point.

<span id="page-20-2"></span><sup>&</sup>lt;sup>16</sup>Due to the high position accuracy determined by the PID controller parameters, it is not necessary to add a position tolerance bandwidth to the resting points positions (see [5.2\)](#page-25-0).

- The motions of the first x motor are determined by the state drivex C. The leg of the x motor is extended in one step and driven back in by 25 small steps to mimic the later on required precision of the target positioning. After the x motion ended, the state machine transits to the state driveztoE.
- In the state drivezto E, the z motor is sent to the second resting point at  $z =$ 1000 encoder units. Here the second x motor is able to work. Analogues to state driveztoC, the state machine retains in drivetoE as long as the exact position of the first resting point is not reached. When the intended position is reached, the state machine switches to the state drivexE.
- State drivexE manages the motions of the second x motor. The leg of the x motor is moved out of its position in one step and driven back in by 25 small steps. After that, the state machine may transit to state driveztoG.
- State driveztoG is used to push the target stack in z direction towards the motions end point by sending it to  $z = +3000$  encoder units. By pushing the switch on the end point (or alternatively keeping stuck for 10 seconds) the state machine switches into state returnztoA.
- The state returnztoA is used to drive all x motor legs back in again, so that the z motor is then allowed to drive back to the start point by sending it to  $z = -10000$  encoder units. The state machine keeps in this state until it hits the switch on the start point and transits to state driveztoC.

## **The state machine mylogfile**

The job of this state machine is to create and write a logfile with the parameters of the motions. These data are used for the analysis of the precision and stability of the movement.

## <span id="page-22-1"></span><span id="page-22-0"></span>**5.1. First preliminary measurement**

In a first driving test, the HR1 motor was connected to the provided driver box and a small joystick. With this setup, the behavior of the combination of the motor and the mounting plate during motion was tested. It came out that the motion was not constant over the full length of the rail.

After connecting the HR1 motor, the encoder and the driver box with the Galil DMC4113 board and some calibration work, it was detected that the full possible driving distance was about 1200 encoder units (approx. 6 mm), measured from the far left end stop. To improve the setup, a special firmware to control ceramic motors was written and uploaded on DMC4113.

In a first measurement, the accuracy of the driven distance of the motor was ascertained. Therefore, the Galil DMC4113 board was equipped with a small software program to drive the motor automatically for different distances with increasing length<sup>[17](#page-22-2)</sup>. The code is structured in the following manner:

- 1. The variables are initialized, the hardware parameters are set (see [5.1\)](#page-23-0) and written to the logfile. The motor is driven to the starting point.
- 2. The driving distance is set to 100 encoder points and the driving sequence starts:
	- a) The motor drives for the set driving distance, stops and returns.
	- b) The driving distance is increased by 100 encoder points.
	- c) The following parameters are written to the logfile:
		- number of the run
		- theoretical start point
		- deviation from the theoretical start point (real start point)
		- theoretical end point
		- deviation from the theoretical end point (real end point)
	- d) This process is repeated until the driving distance equals the maximal possible driving distance.

<span id="page-22-2"></span> $17$ The program code can be found on the CD appended to this thesis.

- 3. In case the motor is not moving for 500ms, it has to be the assumed, that a mechanical error has happend during the motion process and the error handling routine is started:
	- a) The motor speed, the acceleration and the deceleration are set to their maximum values.
	- b) The motor jogs as fast as possible ten times for 500 encoder points to both directions.
	- c) The motor speed, the acceleration and the deceleration are set back to their normal values.

<span id="page-23-0"></span>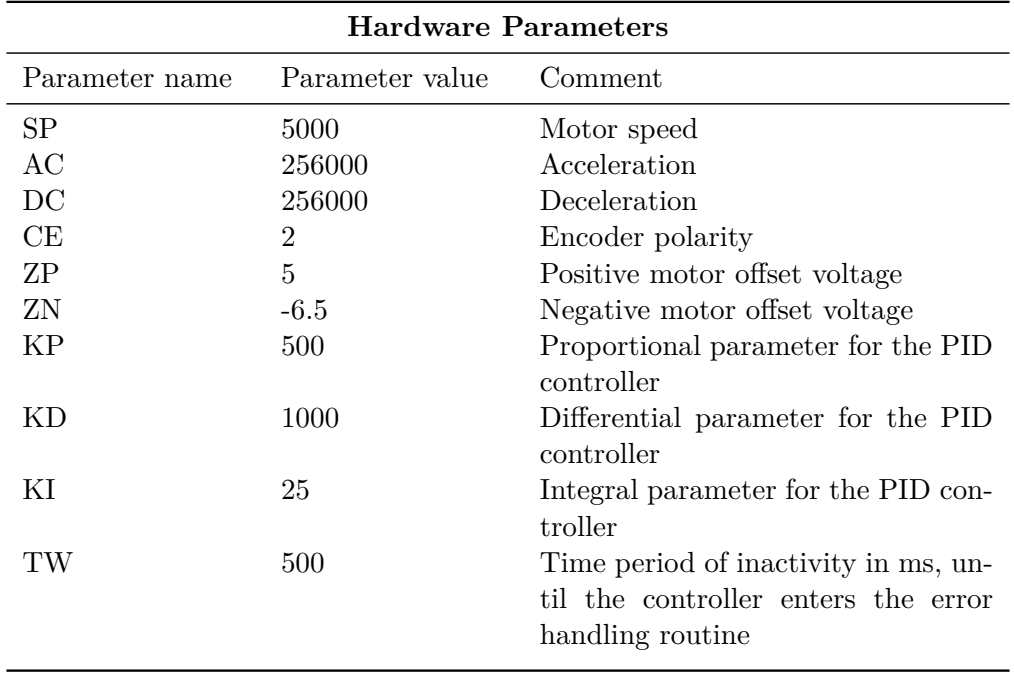

d) The program returns to the driving sequence.

Table 5.1.: Hardware parameters of the Galil board, set as default for the measurement in chapter [5.1](#page-22-1)

Each run contains about 250 motions, starting at position -100 to a maximum position of -1100 encoder units. After each run, the control parameters of the PID controller of the DMC4113, the bias voltages of the ceramic motor and the motion parameters (speed, acceleration and deceleration) were varied.

Table [5.2](#page-24-0) displays the results. Herein d is the mean difference between the target distance and the real driven distance, ∆*d* is its standard deviation, both measured in encoder units. SP, AC and DC are the values for driving speed, acceleration and deceleration of the motor. ZP and ZN are the bias voltages of the motor for motion in positive and negative directions. To keep the motion steady, a maximum motion distance of 1100 encoder units was set. At higher distances, the mechanical issues like canting of the

sledge and irregular velocities became noticable(see section [5.3.2\)](#page-30-0).

<span id="page-24-0"></span>Table [5.2](#page-24-0) shows, how the position error become smaller by adjustment of the parame-

| Run            | $d \pm \Delta d$<br>encoder units | SP    | AC     | DС     | KP   | KD   | ΚI  | <b>ZP</b><br>$[\rm{V}]$ | <b>ZN</b><br>$[\rm{V}]$ |
|----------------|-----------------------------------|-------|--------|--------|------|------|-----|-------------------------|-------------------------|
| 1              | $-0.5619 \pm 0.7998$              | 5000  | 25600  | 25600  | 100  | 4000 | 40  | 5                       | $-7.500$                |
| $\overline{2}$ | $-0.7285 + 0.7811$                | 5000  | 25600  | 25600  | 1023 | 4095 | 255 | 5                       | $-7.500$                |
| 3              | $-0.7857 \pm 0.7100$              | 5000  | 25600  | 25600  | 500  | 2000 | 120 | 5                       | $-7.500$                |
| $\overline{4}$ | $-0.8500 + 0.8773$                | 5000  | 25600  | 25600  | 250  | 1000 | 60  | 5                       | $-7.500$                |
| 5              | $-0.6619 + 0.8036$                | 5000  | 25600  | 25600  | 125  | 500  | 30  | 5                       | $-7.500$                |
| 6              | $-0.1229 + 7.7910$                | 5000  | 25600  | 25600  | 50   | 100  | 20  | 5                       | $-7.500$                |
| 7              | $-1.5142 \pm 1.8043$              | 50000 | 25600  | 25600  | 500  | 1000 | 100 | 5                       | $-6.499$                |
| 10             | $-1.5398 + 1.4564$                | 50000 | 256000 | 256000 | 500  | 1000 | 100 | 5                       | $-6.499$                |
| 11             | $-1.5132 + 1.5831$                | 5000  | 256000 | 256000 | 500  | 1000 | 100 | 5                       | $-6.499$                |
| 12             | $-0.2055 + 0.4052$                | 5000  | 256000 | 256000 | 500  | 1000 | 25  | 5                       | $-6.499$                |
| 13             | $-0.1658 + 0.3728$                | 5000  | 256000 | 256000 | 500  | 1000 | 25  | 5                       | $-6.499$                |

Table 5.2.: Accuracy of the motor motion, depending on the variation of the used parameters

ters. The usage of the PID control causes the negative values of *d* as it tries to prevent the motor to drive further than the intended distance. Run 13 was chosen as the most accurate.

To calculate the conversion factor between a metric scale and the encoder unit scale, the motor was driven to distances from 1000 encoderunits down to 600 encoderunits in steps of 100 encoderunits. For each of these points the driven length was measured with a calliper. The results of these measurements are shown in table [5.3.](#page-24-1) Herein *D* is the driven distance in encoder values, its error ∆*D* is taken from run 13 from table [5.2.](#page-24-0) *L* represents the measured length of the distance in cm. Its error ∆*L* was assumed to be 0*.*02 cm. With these values, the conversion factor *F* between encoder units and metric scale and its error  $\Delta F$  can be calculated<sup>[18](#page-24-2)</sup>. The unit of *F* is µm/encoder unit. The

<span id="page-24-1"></span>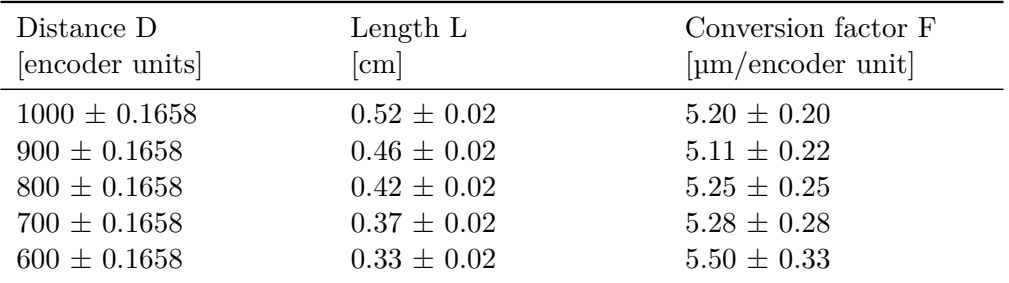

Table 5.3.: Calculating the conversion factor between the encoder scale and a metric scale

arithmetic mean value  $\hat{F}$  of all values of *F* is calculated as:

 $\hat{F} = (5.27 \pm 0.26) \mu$ m/encoderunit

<span id="page-24-2"></span><sup>18</sup>Unless otherwise stated, uncertainties are calculated via gaussian error propagation.

## <span id="page-25-0"></span>**5.2. Optimizing the PID controller parameter setting**

After the first driving test, EPICS was included and therefore a  $\overline{P}ANDA$ -viable slow control system was built. In a second driving test, the Galil board was controlled via EPICS. A state machine code was installed to drive the z motor from the start point for a distance of

 $z = 500$  encoder units. Using the the PID controller parameters from section [5.1,](#page-22-1) it was not possible to drive closer than 2 encoder units to the intended position. By further varying the PID controller parameters, the z motor was able to drive correctly to  $z =$ 500 encoder units. The best results were achieved with the combination  $KP = 1000$ ,  $KI = 255$ ,  $KD = 25$ . Table [5.4](#page-26-1) summarizes the results for all tested PID parameters. A plot of these results is shown in figure [5.1:](#page-25-1) Besides the deviation of the end point, the shape of the dynamics shows a strong dependence on the parameter settings. Generally one can see that a small integral part leads to long driving times. On the other hand, a small differential part smoothens the motion, but lets the carriage decelerate earlier the bigger it gets. The proportional part mainly influences the mean velocity of the carriage.

<span id="page-25-1"></span>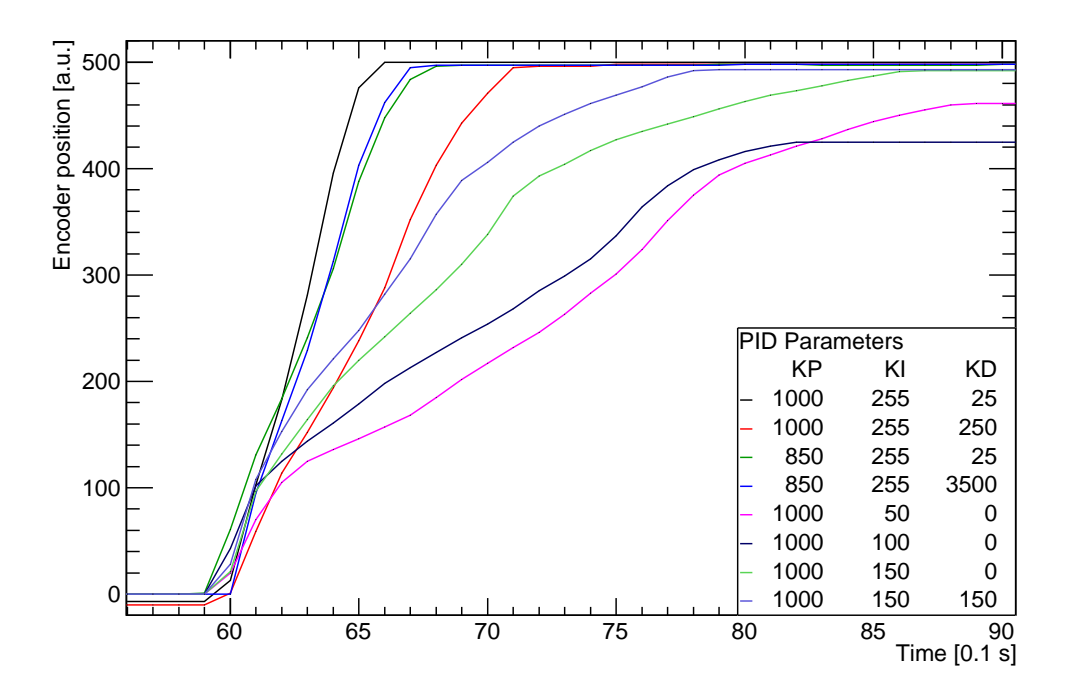

Figure 5.1.: Comparison of the carriage's dynamics for eight different sets of PID control parameters. The highest position accuracy was achieved with the parameter combination  $KP = 1000$ ,  $KI = 255$ ,  $KD = 25$ .

<span id="page-26-1"></span>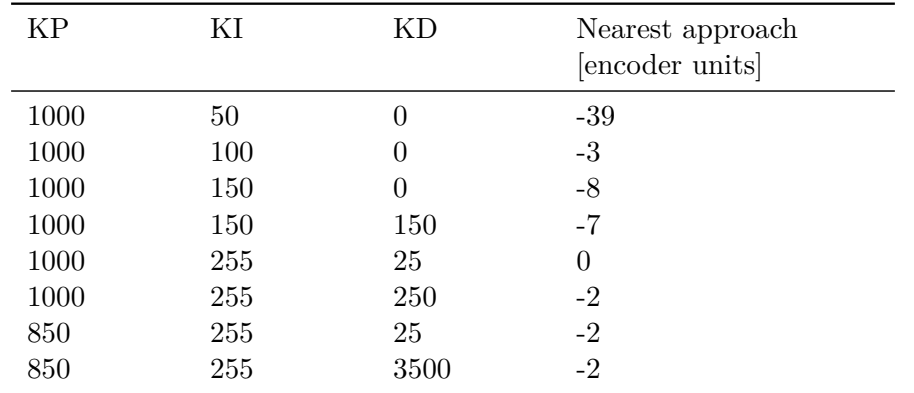

## <span id="page-26-0"></span>**5.3. Long term driving test**

After the optimization of the regulation parameters, a long term driving test with EPICS has been performed, where the Galil DMC 4113 board and the BeagleBone Black were controlled by an SNL code on the EPICS server. The driving sequence described in section [5.3.1](#page-27-0) was repeated for 612 times, before the motion stopped due to mechanical problems (in section [5.3.2](#page-30-0) these problems will be displayed in detail). On two predefined positions,  $z = 500$  encoder units and  $z = 1000$  encoder units away from the start point, the z motion was stopped and the x motors were driven out and back in again. After the x motions, the z motor continued its movement, until the positive end stop was reached. That made a total driving distance of  $(13.65 \pm 0.05)$  mm. Finally, the z motor returned to the negative end stop. Also, every 0*.*1 seconds, a logfile entry was written, containing the following information:

- the entry number
- the estimated position of the z motor
- the real position of the x motor, provided by the encoder
- the number of the x motor that is extended or retracted
- the status of the two pressure switches

Assuming the logfile entries were written with a constant time shift of 0*.*1 seconds, the entry number was used as a time signal.

Table 5.4.: Changing of the position accuracy depending on the PID controller parameters. For 8 sets of parameters the z motor was driven from its starting point for 500 encoder units. Depending on the parameters the point of nearest approach to  $z = 500$  encoder units changed. The combination  $KP = 1000$ ,  $KI = 255$ ,  $KD = 25$  provides the best result in hitting the exact estimated position. Also the duration for driving the distance depends on the combination of parameters.

### <span id="page-27-0"></span>**5.3.1. Position accuracy**

In figure [5.2,](#page-28-0) a path-time diagram of one typical driving sequence is shown. It is separated into 8 sections<sup>[19](#page-27-1)</sup>.

- A: The z motor rests at its starting point at  $z = 0$  encoder units.
- B: The z motor drives to its first resting point at *z* = 500 encoder units.
- C: The z motor stops its motion and the first x motor is allowed to move.
- D: After the motion of the first x motor is completed, the z motor drives to the second resting point at  $z = 1000$  encoder units.
- E: At the second resting point, the z motor stops its motion again. Now the second x motor is allowed to move.
- F: After the motion of the second x motor is completed, the z motor is moving towards the end of the rail at  $z = 2613$  encoder units.
- G: The z motor reaches its end point and hits the switch at the end of the rail.
- H: The z motor returns to its starting point at  $z = 0$  encoder units.

<span id="page-27-2"></span>Adding up the position values of all 612 runs reveal a high position precision for the relevant resting points C and E, the start point A and the stop points  $G$  (see figure [5.3,](#page-29-0) the numerical values are summarized in table [5.5\)](#page-27-2). The achieved precision of the two

| point         | estim. position<br>encoder units | real position<br>encoder units |
|---------------|----------------------------------|--------------------------------|
| A             | 0.000                            | $0.569 \pm 1.071$              |
| $\mathcal{C}$ | 500.000                          | $500.000 \pm 0.012$            |
| E             | 1000.000                         | $1000.000 \pm 0.080$           |
| G             | 2613.000                         | $2609.000 \pm 3.233$           |

Table 5.5.: Estimated and measured positions of the points A, C, E and G.

most important positions, C and E, is

 $C = (0.000 \pm 0.012)$  encoder units  $E = (0.060 \pm 0.080)$  encoder units

The values of E are the mean and standard deviation values of its histogram in figure [5.3,](#page-29-0) provided by Root<sup>[20](#page-27-3)</sup>, as for the calculation of the values of C its histogram shows a uniform distribution in only a single bin with a mean of 0, a bin width of 1 and a height

<span id="page-27-3"></span><span id="page-27-1"></span> $19\text{For reasons of clarity, the measured position values are normalized to } 0.$ <sup>20</sup>root.cern.ch

<span id="page-28-0"></span>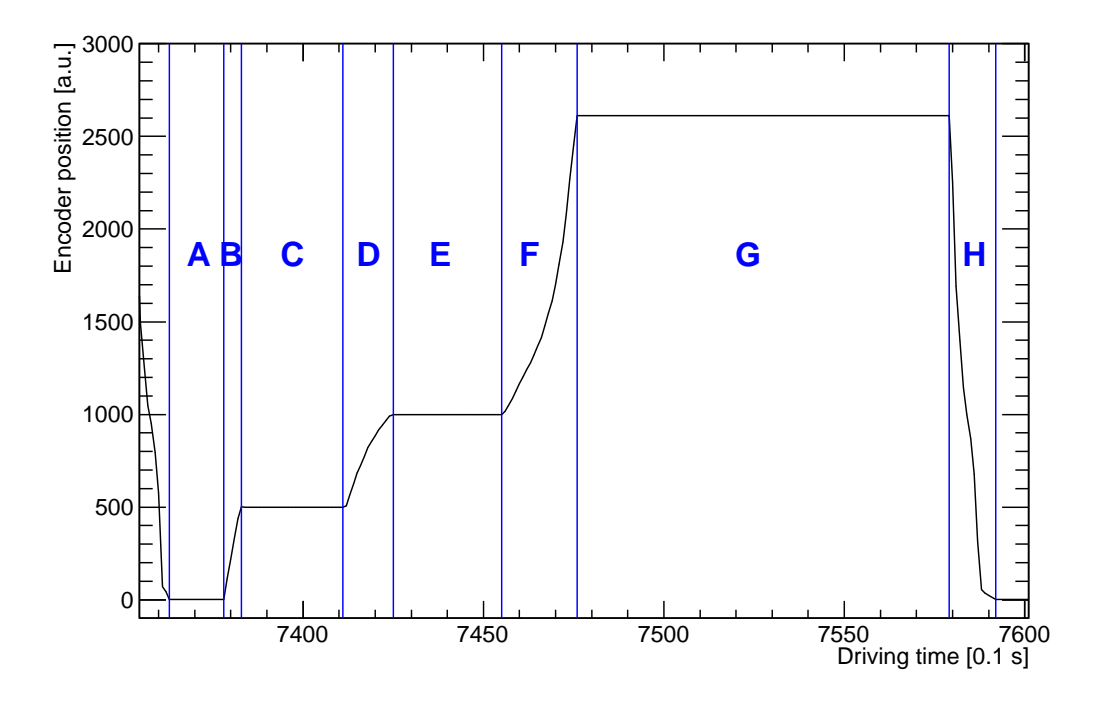

Figure 5.2.: Position distribution during one typical driving sequence of the z motor. The motor starts on a low position level  $(A)$ , drives to its first resting point  $(B)$ , stops there for the first x motor to move (C), drives further to the second resting point (D), stays there for the second x motor to move  $(E)$ , drives towards the end point  $(F)$ , stays there  $(G)$  and returns to its starting point (H).

of N=612 runs. The standard deviation is calculated via  $\sqrt{\frac{(\text{bin width})^2}{12} \cdot \sqrt{1/(N)}}$ . With table [5.5](#page-27-2) the mean distance A  $\rightarrow$  G can be calculated:  $D_{\rm EPICS} = 2608.431 \pm$ 4.304encoderunits. Measured with a calliper, the same distance is  $(13.65 \pm 0.05)$ mm in a metric scale, so the conversion factor is  $F_{\text{EPICS}} = (5.23 \pm 0.02) \mu \text{m/encoder unit}$ . This is in line with  $\hat{F} = (5.27 \pm 0.26) \,\text{\textmu}$ /encoder unit from section [5.1.](#page-22-1) The conversion factor allows one to determine the position accuracy of the resting points.

$$
C = (0.000 \pm 0.063)\mu m
$$
  

$$
E = (0.314 \pm 0.418)\mu m
$$

One can compare the precision ∆*z <* 0*.*5µm calculated here to the error of the encoder. √ It amounts to  $\pm 3\text{µm}$  [\[Mic\]](#page-35-1). Over 612 runs, it lowers to  $\pm 3\text{µm}/\sqrt{612} \approx \pm 0.121 \text{µm}$ . So ∆*z* and the encoder error are in the same order; This result confirms ∆*z* as a realistic error value that easily satisfies the accuracy requirements of a precision of  $100 \mu m$ .

<span id="page-29-0"></span>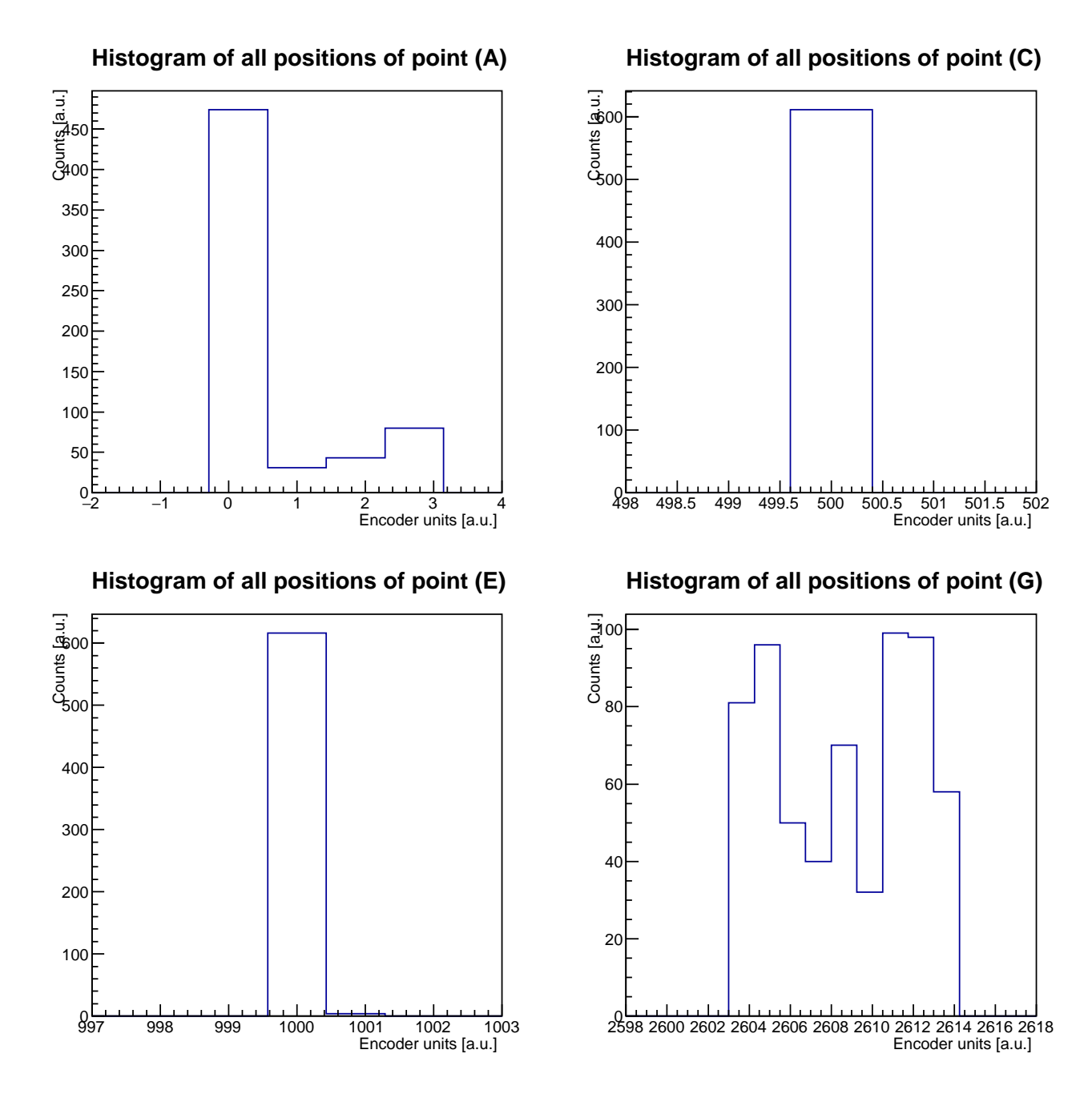

Figure 5.3.: Histograms of all positions of the points A, C, E and G. The form of the peak in histogram G is a result of the mechanical issues during the driving test, but has no effect on the precision of the other points.

## <span id="page-30-0"></span>**5.3.2. Mechanical stability over time**

After 612 runs, the setup stopped moving due to mechanical weakness. As section [5.3.1](#page-27-0) showed, the position's accuracy did not change, so the derivation (the velocity) was checked for irregularities. Analogous to figure [5.2,](#page-28-0) the velocity during the motion (sections B, D, F and H) of a typical driving sequence can be plotted. The results are shown in figure [5.4.](#page-30-1) The motion is separated into the same 8 sections as in [5.2.](#page-28-0)

<span id="page-30-1"></span>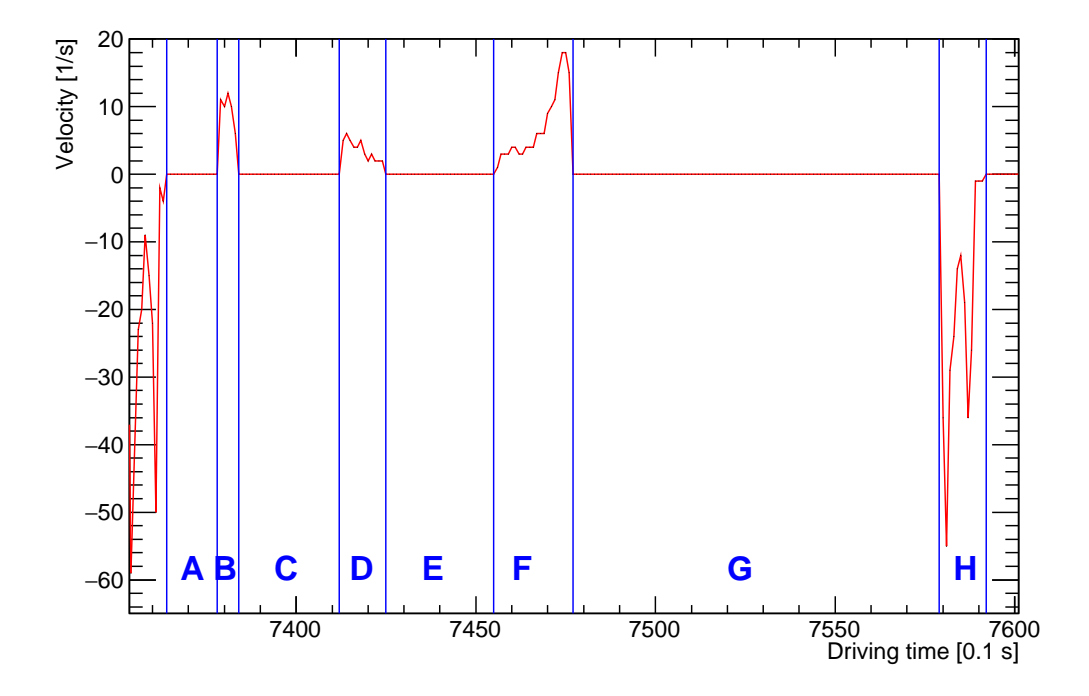

Figure 5.4.: Velocity distribution during one typical driving sequence. The motor starts on a low position level (A)  $(v_A = 0)$ , drives to its first resting point (B)  $(v_B > 0)$ , stops there for the first x motor to move (C) ( $v_C = 0$ ), drives further to the second resting point (D) ( $v_D > 0$ ), stays there for the second x motor to move (E) ( $v_E = 0$ ), drives towards the end point (F)  $(v_F > 0)$ , stays there (G) and returns to its starting point (H)  $(v_H < 0)$ .

- A: The z motor rests  $(v_A = 0)$  at its starting point at  $z = 0$  encoder units.
- B: The z motor drives  $(v_B > 0)$  to its first resting point at  $z = 500$  encoder units.
- C: The z motor stops  $(v_C = 0)$  its motion and the first x motor is allowed to move.
- D: After the motion of the first x motor is completed, the z motor drives to the second resting point  $(v_D > 0)$  at  $z = 1000$  encoder units.
- E: At the second resting point, the z motor stops its motion again  $(v_E = 0)$ . Now the second x motor is allowed to move.

- F: After the motion of the second x motor is completed, the z motor is moving  $(v_F >$ 0) towards the end of the rail at  $z = 2613$  encoder units.
- G: The z motor reaches its end point and hits the switch at the end of the rail  $(v<sub>G</sub> = 0)$ .
- H: The z motor returns to its starting point at  $z = 0$  encoder units  $(v_H < 0)$ .

By comparing the sections B and D, the shapes and the durations of  $v_B$  and  $v_D$  are noticeable different, even though their distances are the same (both  $500$  encoder units<sup>[21](#page-31-0)</sup>). This is based on mechanical issues in the experimental setup. The position of the pressure's working point on the carriage varies over time and leads to a cant between the rail and the carriage that may also slow down the motion. Additionally, the force transmission from the z motor onto the carriage decreases during the driving test's duration: every motion causes vibrations, proceeding from the motor. Bit by bit, this looses the screws that keep the motor pressed onto its ceramic running surface, thus the transmission of force onto the carriage decreases and the motion slows down. A graphical representation of this phenomenon's effect on all the z motions can be seen in figure [5.5:](#page-31-1) The motion's duration increases over time. Another effect of the decreasing

<span id="page-31-1"></span>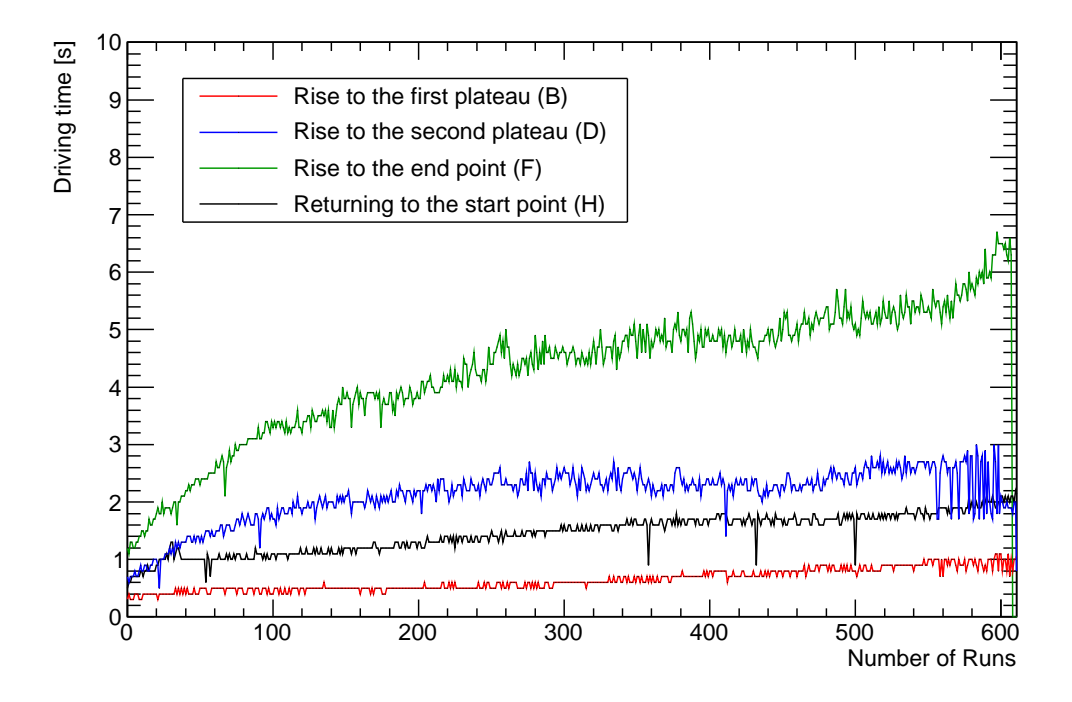

Figure 5.5.: Variations in the duration of each motion over all runs. The motion's duration gets longer due to mechanical issues in the experimental setup.

force transmission is the distribution of the end point position (G). The less pressure

<span id="page-31-0"></span> $\overline{^{21}$ The thrust of the motor depends on the distance to drive.

the z motor applies to the sledge, the less sufficient is the z motor thrust to push the carriage towards the end point switch and the earlier the motion stops. This can be seen in figure [5.6,](#page-32-0) where the time dependency of the end point position is plotted. To prevent a complete motion breakdown, the state machine's state driveztoG passes over to state returnztoB either when the switch is pressed or after 10 seconds without any changing of position. Even though the experimental setup's mechanical parts fail after

<span id="page-32-0"></span>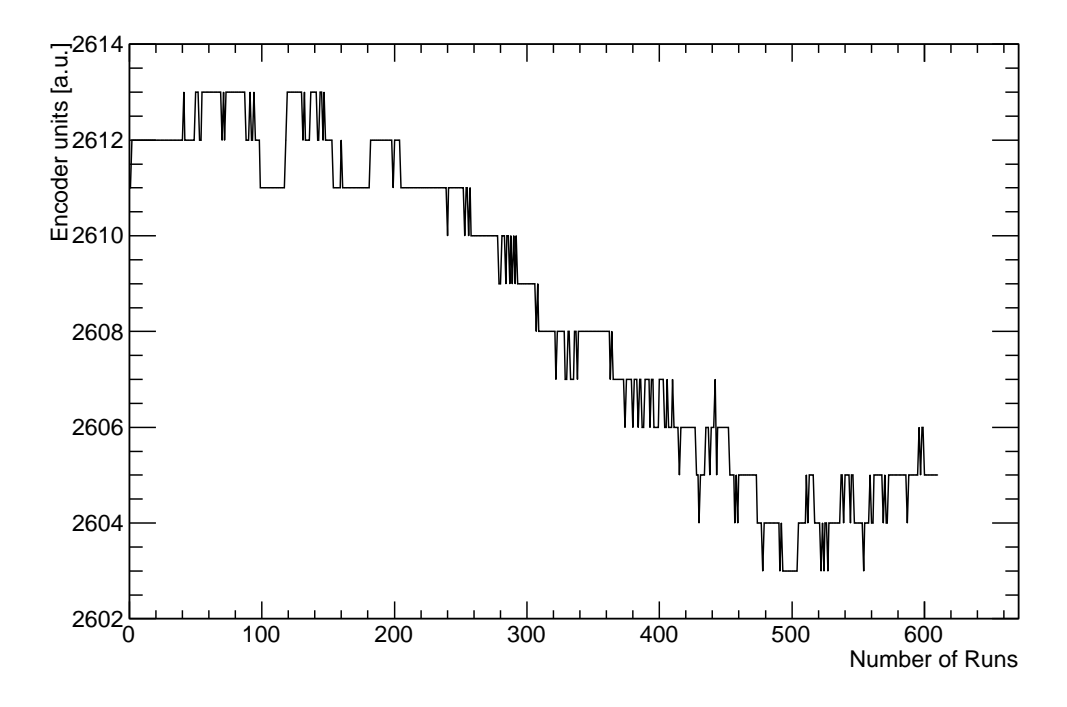

Figure 5.6.: Decreasing of the motion end points by time. Due to mechanical issues in the experimental setup, the end point moves towards the starting point.

612 runs, it achieves the requirements of reliability: 612 completed runs are equivalent to 1224 target substitutions, respectively 244 changes of the whole rack's targets, for it is planned to switch every target only once.

## <span id="page-33-0"></span>**6. Summary and Outlook**

The development and implementation of a control system for the primary target for the PANDA hypernuclei experiment was realized as follows:

First, the motions in z direction were controlled by using a joystick. With this setup, the behavior of the combination of the z motor and other mechanical components during motion was tested. It showed up that the velocity varied, depending on the z position, due to mechanical problems with the rail. After that, the z motor was controlled by the Galil board with scripts. To improve the setup, a special firmware to control ceramic motors was written and uploaded on the Galil controller board. In a second driving test, the Galil board was controlled with EPICS and a state machine code. By optimizing the PID controller parameters, the accuracy was increased further. In a long time test, both x and z motions were automatized by a state machine to simulate the control process during the hypernuclei experiment.

After analyzing the data in chapter [5,](#page-22-0) it turned out that the primary target control system achieves the requirements in precision and reliability of the  $\overline{P}ANDA$  hypernuclear experiment. The carriage can be positioned with a precision of  $\Delta z < 0.5$  µm, which is much more exact than the necessary 100 µm that are needed to drive the target safely through the gap in the wall of absorber material into the antiproton beam.

The reliability of the experimental setup also achieves the requirements. The setup fulfilled over 1220 simulated target substitutions in succession. The rack can carry a load of 5 targets, so the simulation contained the substitution of 244 complete target stacks.

The adjustment of the PID controller parameters and the different settings in the state machine code could compensate small mechanical issues and keep the experiment running. Future modifications of this setup could be the insertion of a second carriage underneath the carriage to keep the pressure from the motor perpendicular to the rail constant. This might prevent the carriage from tilting. In addition this effect could be minimized by using a rail with a higher stiffness.

On the other hand, the plastic parts of the carriage are not applicable to be used in a vacuum environment, so the whole rail system would have to be modified for a potential usage as a part of the  $\overline{P}$ ANDA hypernuclear experiment. Also plastic parts of the x motors make them unsuited for vacuum. In addition, the encoder is not radiation-hard. However, with an alternative position control system, the setup is usable.

Although the mechanical setup has to be revised, the control system, as it is based on EPICS, can be transferred and adapted to other hardware components.

<span id="page-34-2"></span><span id="page-34-1"></span><span id="page-34-0"></span>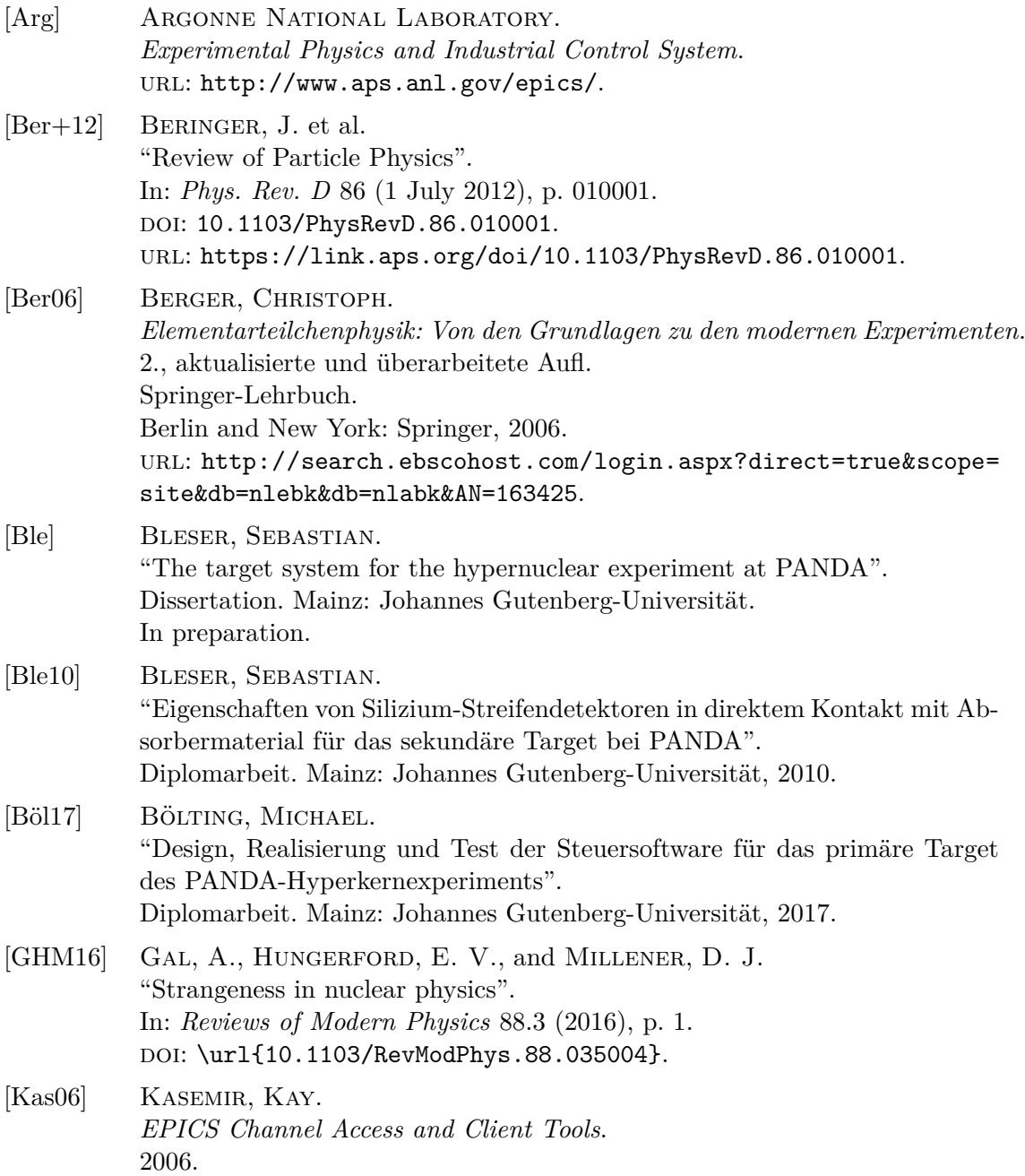

<span id="page-35-2"></span><span id="page-35-1"></span><span id="page-35-0"></span>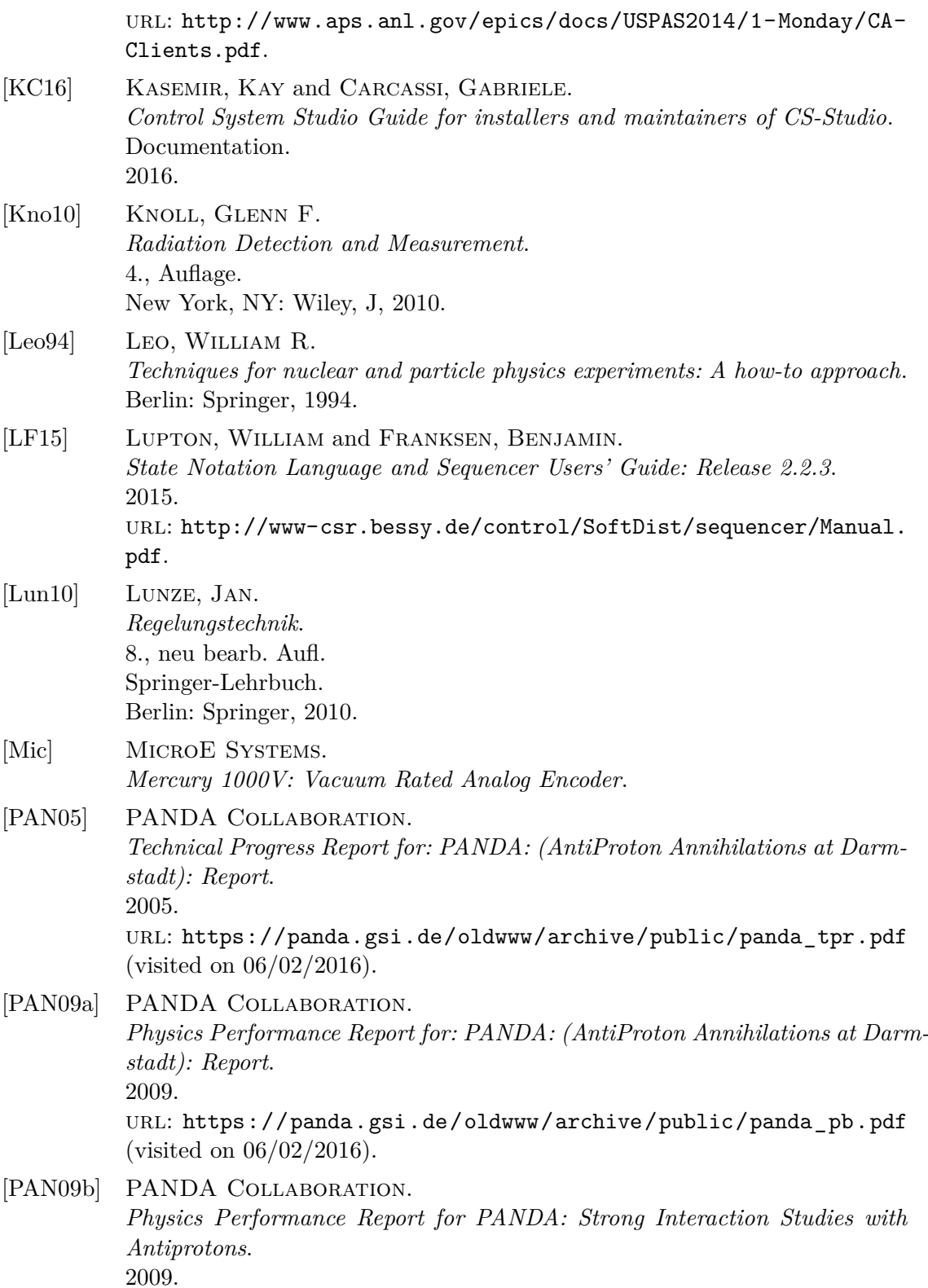

<span id="page-36-3"></span><span id="page-36-2"></span><span id="page-36-1"></span><span id="page-36-0"></span>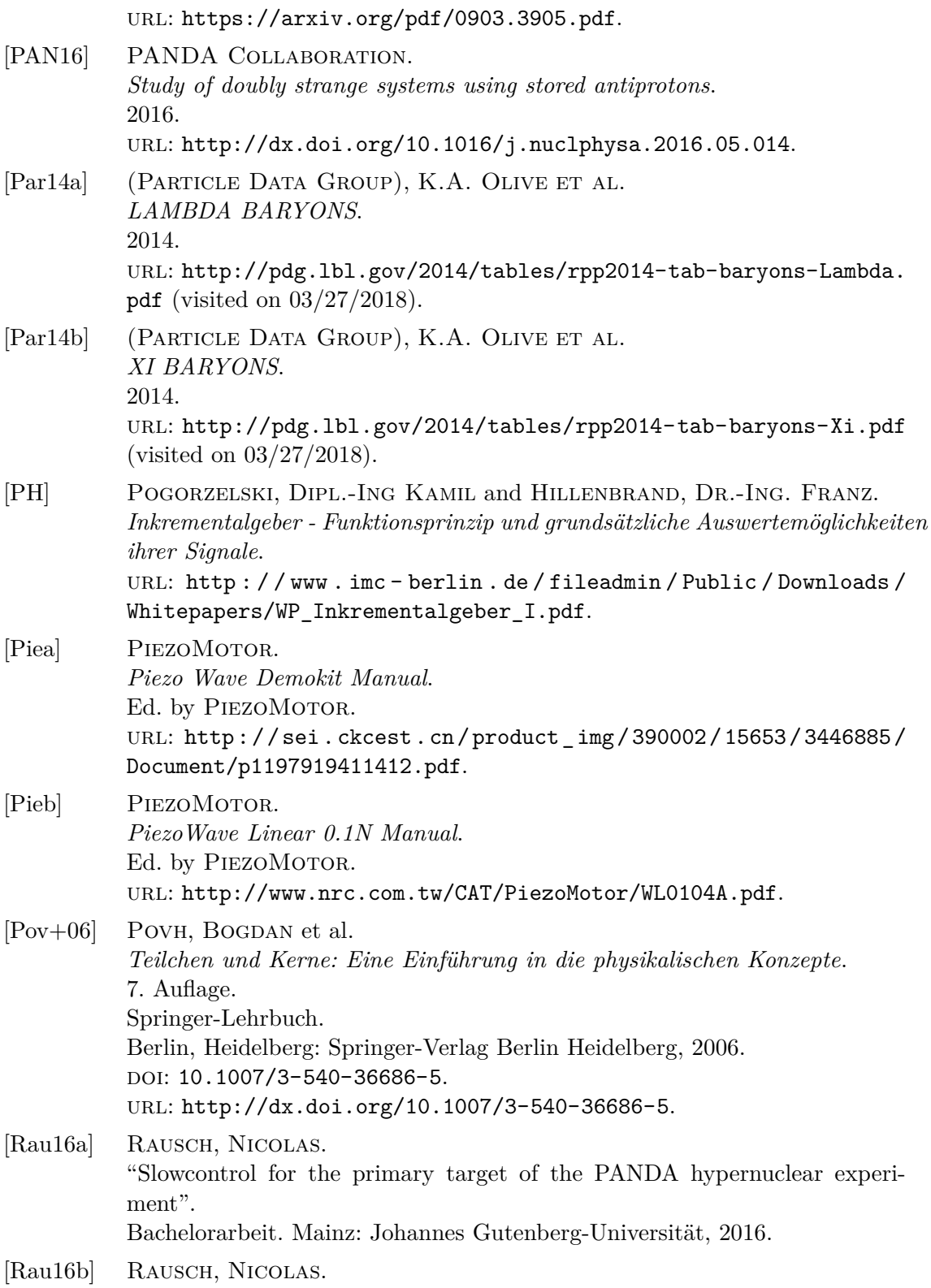

*Slowcontrol for the primary target of the PANDA hypernuclear experiment*. Vortrag. Mainz, 2016.

<span id="page-37-2"></span><span id="page-37-1"></span><span id="page-37-0"></span>[Roj16] ROJO, MARTA MARTINEZ. "Design, construction and test of the primary target system for PANDA". Master Thesis. Mainz: Johannes Gutenberg-Universität, 2016. [Sau18] SAUER, BIRTE. "Carbon fiber as primary target at the hypernuclear experiment of PANDA". Bachelorarbeit. Mainz: Johannes Gutenberg-Universität, 2018. [Sch17] SCHUPP, FALK. "Entwicklung einer Methode zur strahlenharten Positionierung für das primäre Hyperkerntarget an PANDA". Diplomarbeit. Mainz: Johannes Gutenberg-Universität, 2017. [Ste] Steinen, Marcell. "The germanium detector array for the hypernuclear experiment at PANDA". Dissertation. Mainz: Johannes Gutenberg-Universität. In preparation.

## [Ste11] STEINEN, MARCELL. "Untersuchung von Germanium-Detektoren für das PANDA-Experiment". Diplomarbeit. Mainz: Johannes Gutenberg-Universität, 2011.

# **List of Figures**

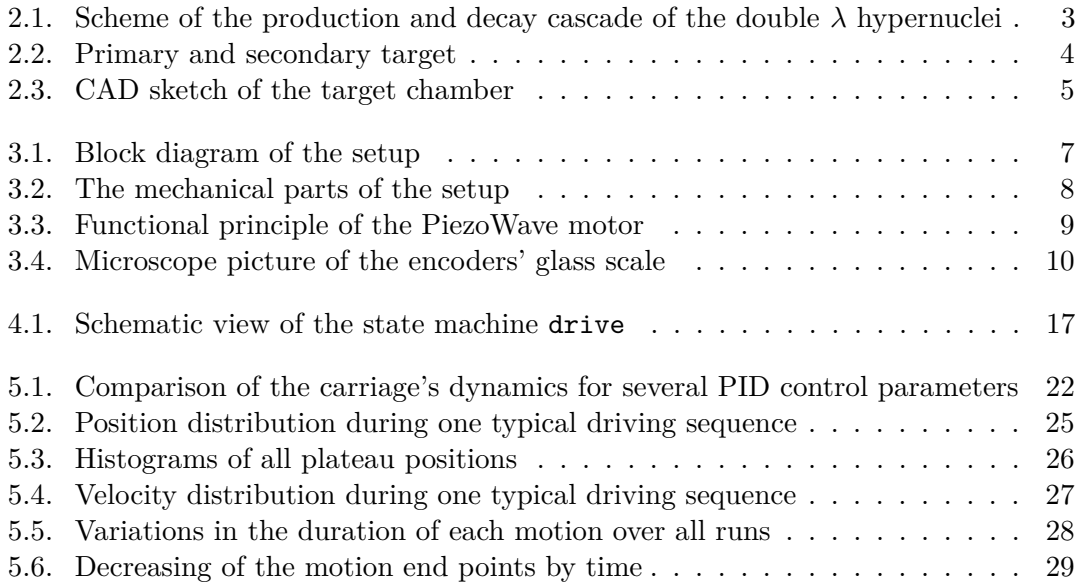

# **List of Tables**

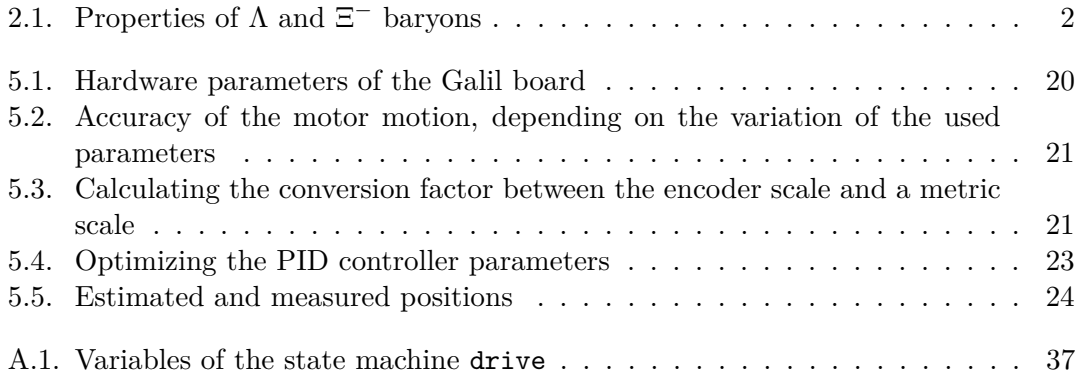

# <span id="page-40-0"></span>**A. Tables**

<span id="page-40-1"></span>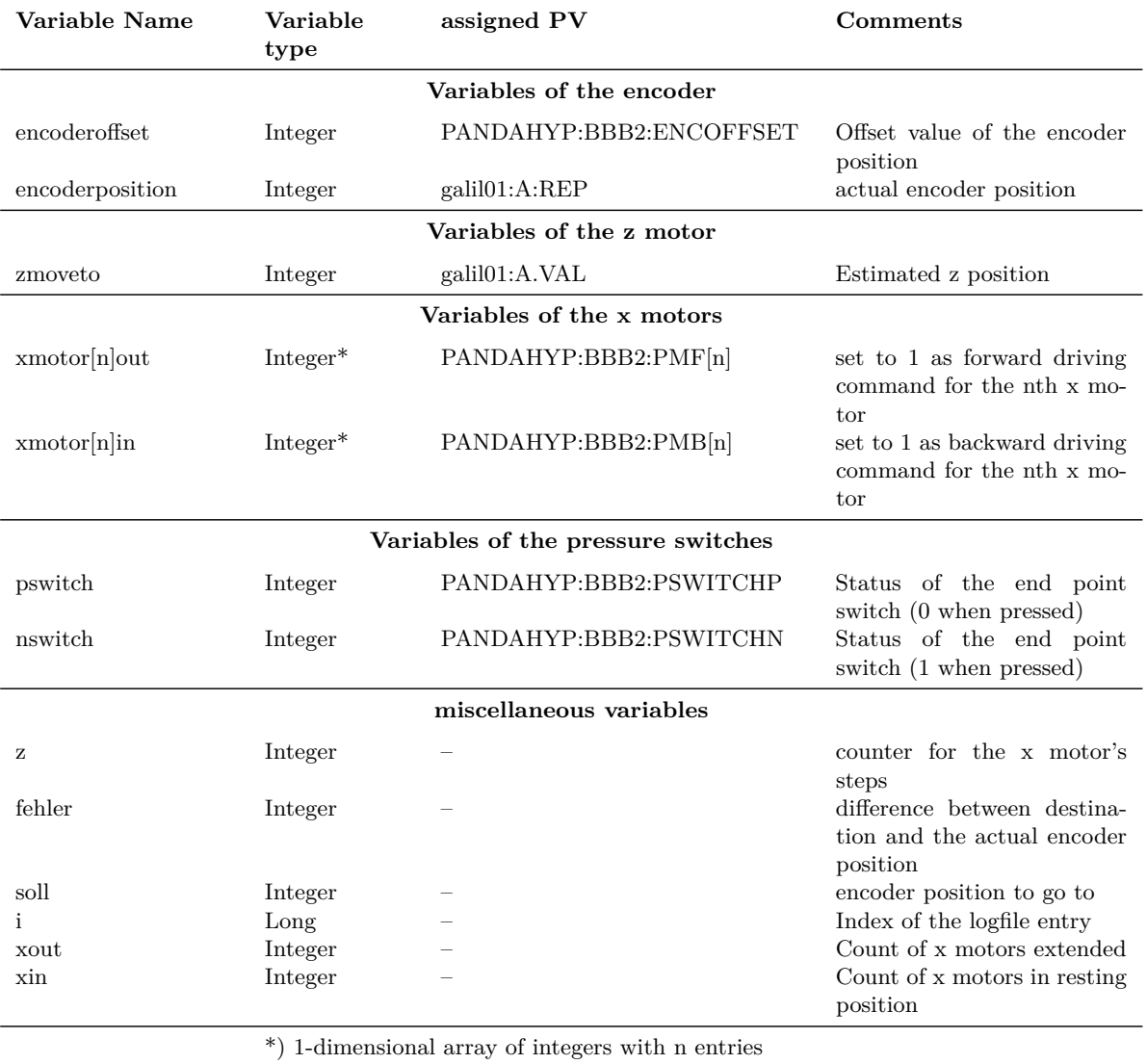

Table A.1.: Variables of the state machine drive

## **Acknowledgement**

So. Geschafft.

Mein Dank gilt Prof. Dr. Josef Pochodzalla, dass ich diese Arbeit in seiner Forschungsgruppe schreiben durfte und für seine Ratschläge und Hilfe.

Ein dickes Dankeschön an Marcell Steinen, Sebastian Bleser, Michael Bölting und Falk Schupp für ihre schier unendliche Geduld und Hilfsbereitschaft.

Und an meine Frau, die mir den Rücken freihält und mich immer motiviert, weiterzumachen, an meine Freunde und Familie und denjenigen, der koffeinhaltige Getränke erfunden hat.